# **S4: Communication et traitement** de l'information

**S4.7: Réseau communicant pour** l'habitat et le tertiaire

## **Sommaire**

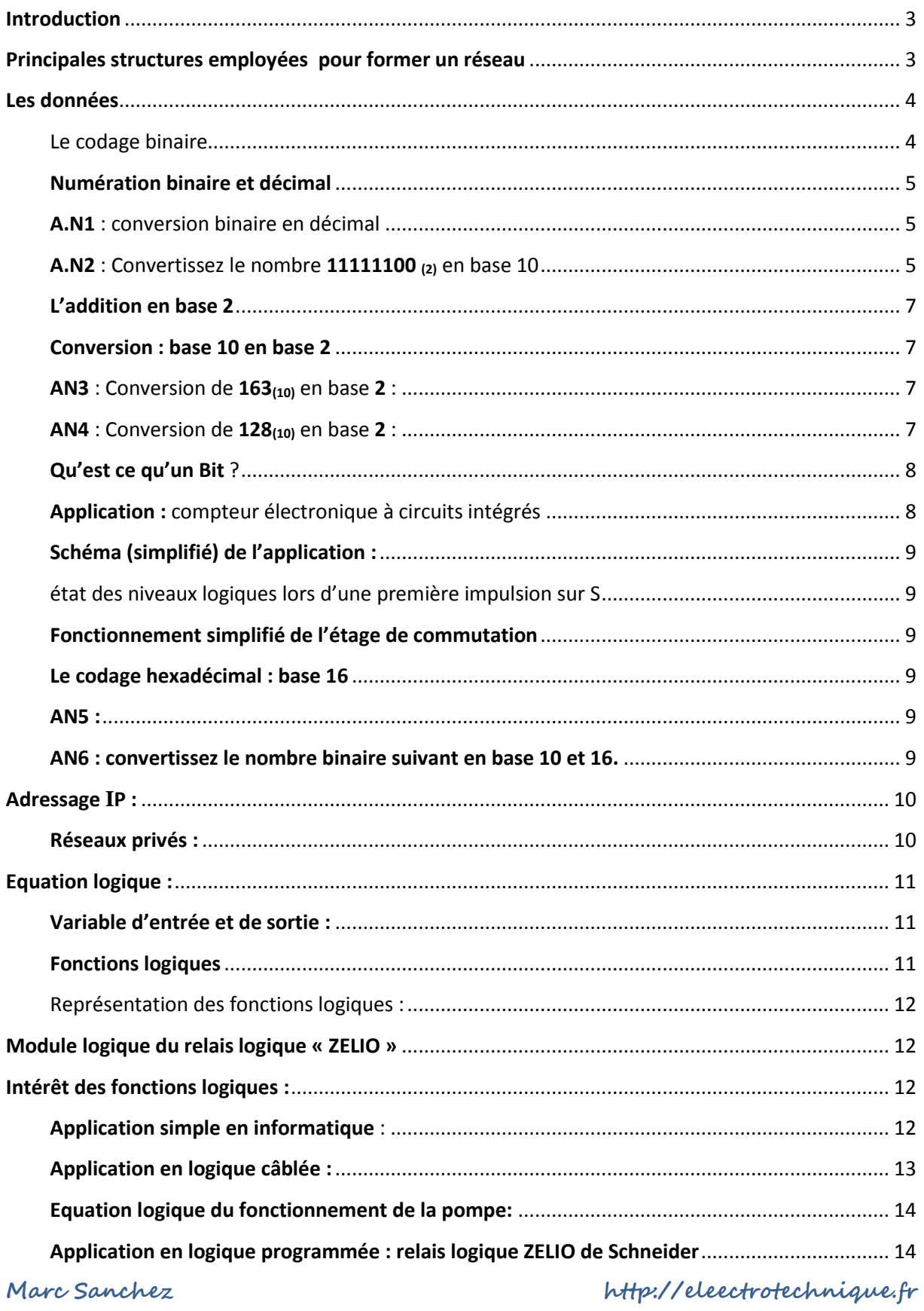

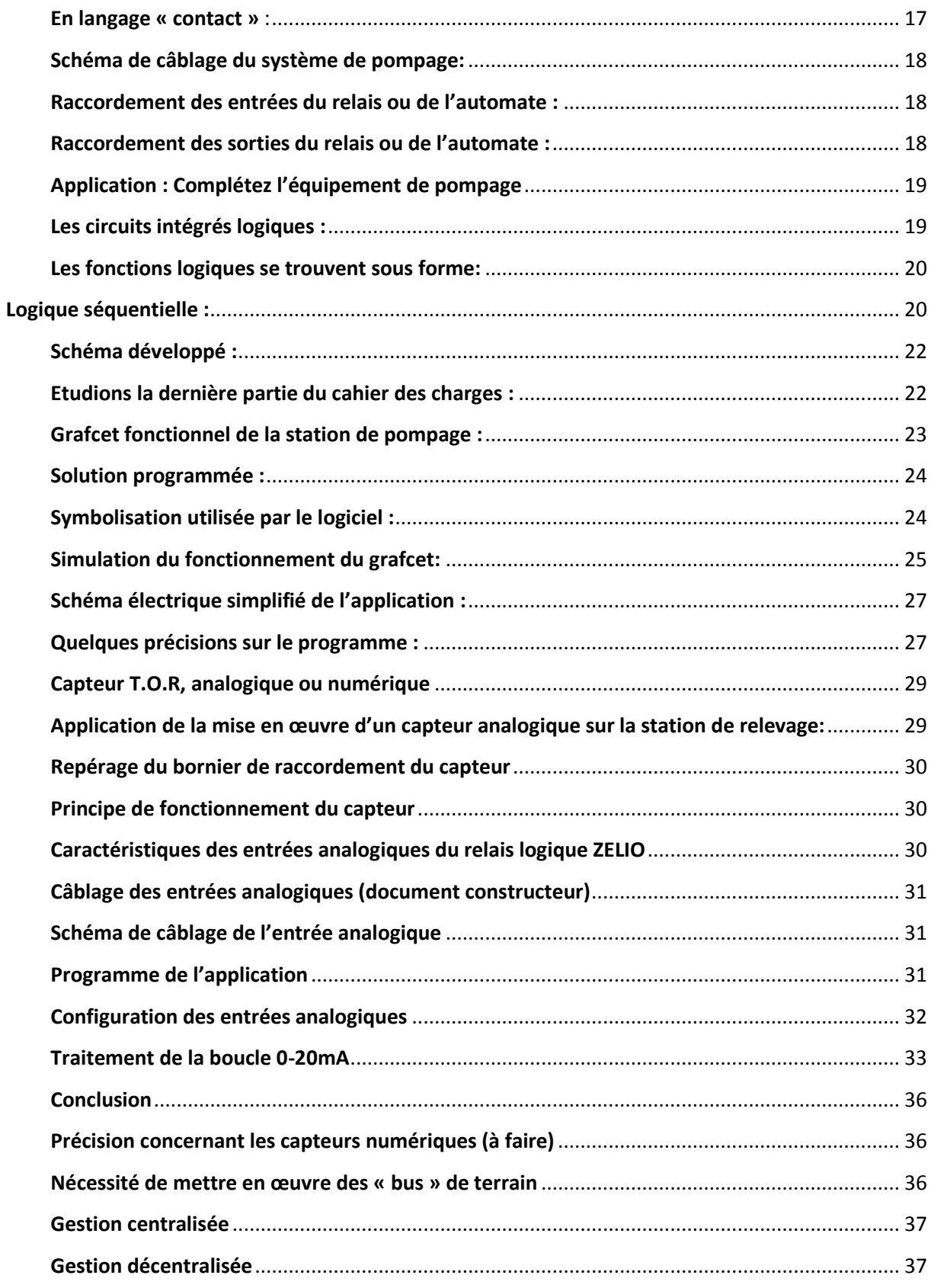

#### <span id="page-2-0"></span>**Introduction**

Lorsque nous surfons sur Internet pour chercher, acheter ou communiquer, nous savons que ces actions font intervenir d'autres machines qui sont **connectées** à la notre par l'intermédiaire de conducteurs et d'appareils spécifiques : l'**interconnexion** de l'ensemble des machines constitue un « **réseau** ».

En étendant la notion de **réseau** à d'autres « **appareils** » que des ordinateurs : centrales de mesurages, automates, surveillance de BAES, de SSI, de réseau électrique ou de régime de neutre, on voit de suite l'intérêt que revêtent les réseaux dans la **collecte de données** ou **la commande de systèmes** tertiaires ou industriels. Toutes ces actions **effectuées à distance, qui** facilitent la gestion des systèmes par l'opérateur, demande de la part des techniciens qui les mettent en œuvre, une bonne connaissance de la **topologie** des réseaux :

- Au niveau de leur structure ou topologie physique : matériels entrant dans la composition des réseaux.
- Au niveau de leur structure ou topologie logique : paramétrage, réglage, programmation, adressage, configuration...etc.

#### <span id="page-2-1"></span>**Principales structures employées pour former un réseau**

L'interconnexion de machines s'effectue suivant les schémas standardisés ci-dessous : (d'autres topologies de réseaux existent) **.**

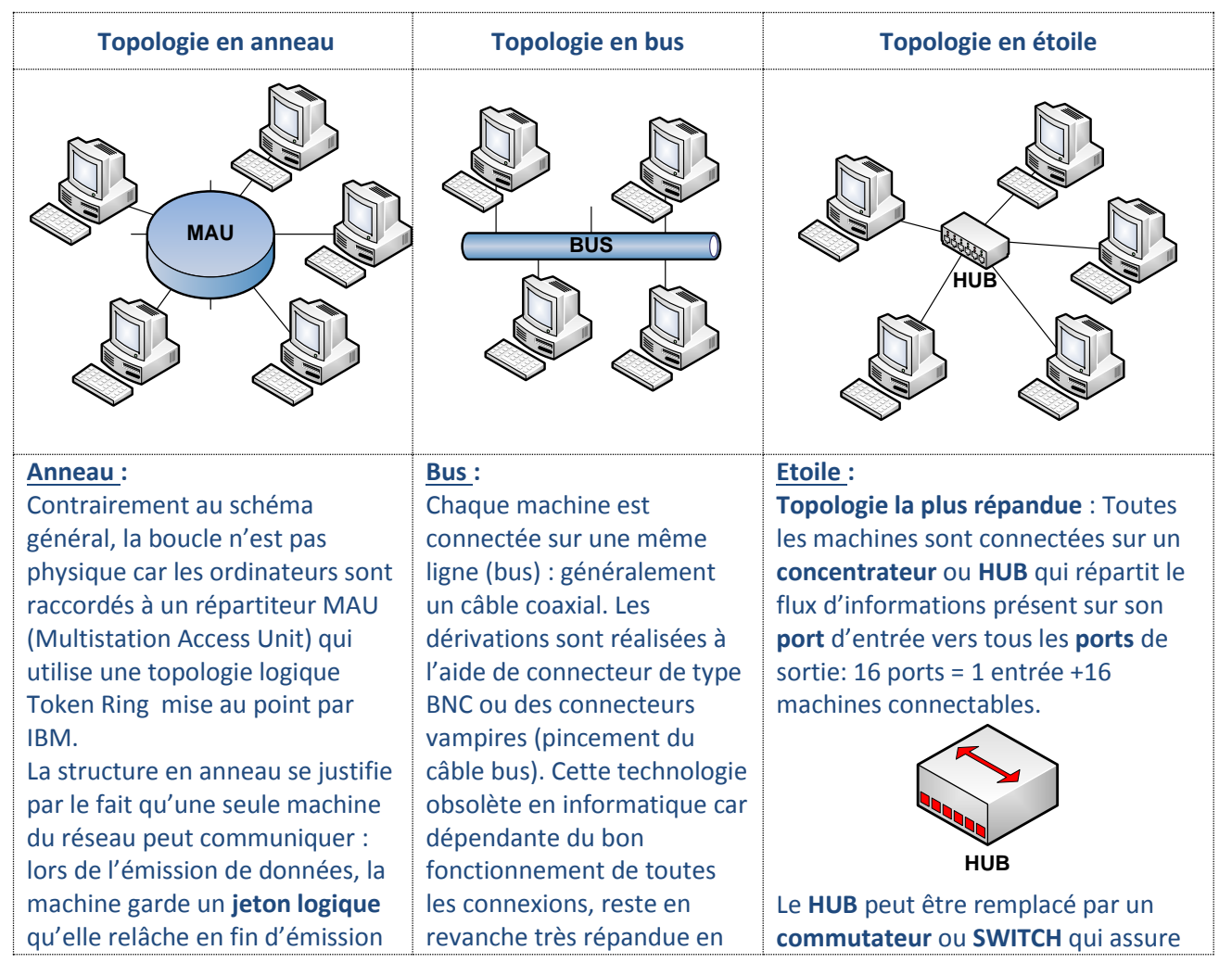

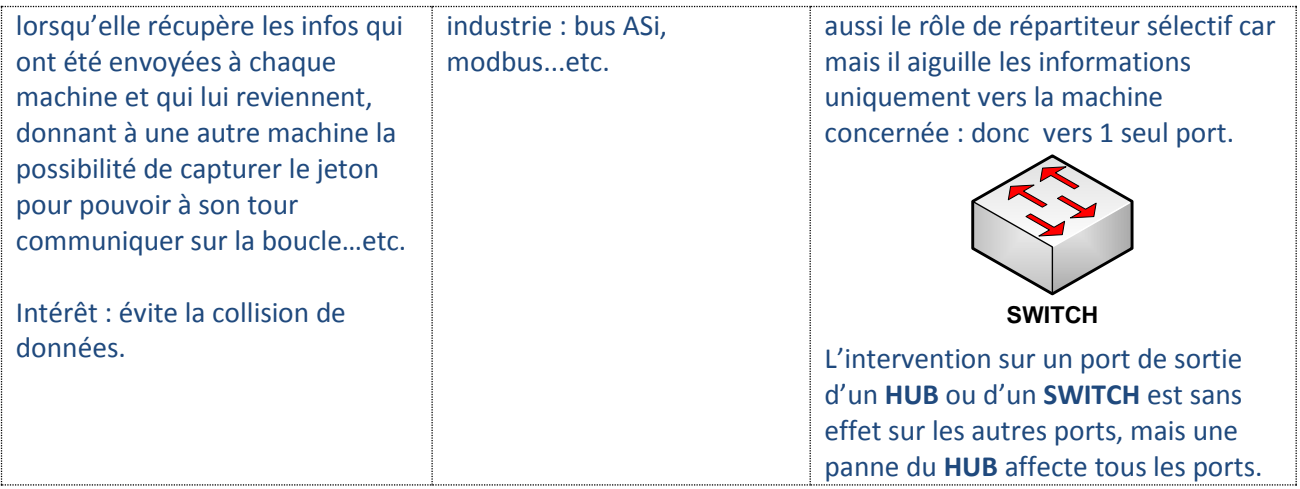

#### <span id="page-3-0"></span>**Les données**

**Problème** : La transmission de données s'effectue principalement sous forme **BINAIRE**. Ainsi, le problème consiste à « coder » les informations (voix, données, image) en une succession d'impulsions électriques qui seront ensuite transportées à l'aide de conducteurs spécifiques : paire torsadée ou fibre.

#### <span id="page-3-1"></span>**Le codage binaire**

Le codage binaire repose sur le principe que les « systèmes » qui nous entourent ne peuvent prendre que 2 états, ainsi l'état d'un simple contact électrique peut s'exprimer comme ci-dessous :

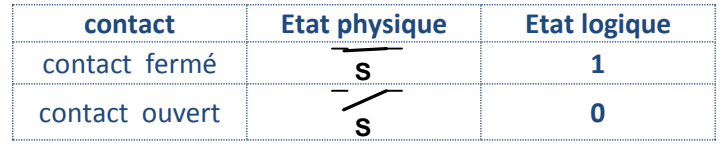

Le même raisonnement peut évidemment s'appliquer à un récepteur :

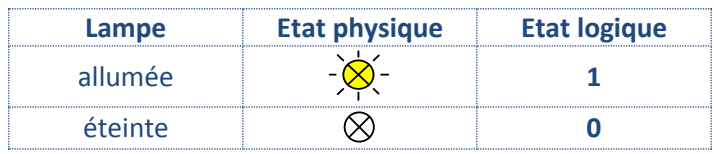

Les phases de fonctionnement du récepteur correspondent à son état électrique, par conséquent le tableau précédent peut aussi s'écrire :

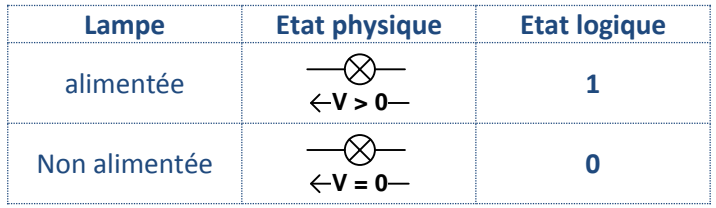

Ainsi le schéma ci-dessous peut être associé aux états « électriques » et « logiques » suivant :

V

S H

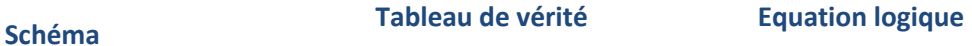

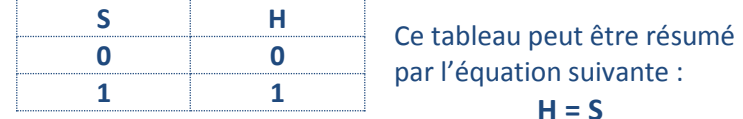

#### <span id="page-4-0"></span>**Numération binaire et décimal**

On utilise naturellement la numération décimale (base 10), sauf lorsque l'on consulte sa montre (numération sexagésimale), en grande partie parce que nous avons 10 doigts. Ainsi, nous comptons en faisant des « paquets » de 10 et en ajoutant 1 à la colonne des dizaines pour « mémoriser » chaque « paquet » constitué.

Ainsi, pour exprimer un nombre **« X »** dans une base de numération **« b »** constitué de **« n chiffre »**, les « **paquets** » constitués obéissent à la relation ci-dessous:

$$
X_b = a_{n-1} \cdot b^{n-1} + a_{n-2} \cdot b^{n-2} + \dots + a_0 \cdot b^0 + a_1 \cdot b^1 \qquad 0 \le a < b
$$

Le nombre **6851** en **base 10** se décompose comme il suit:

# $6851_{(10)} = 6 \times 10^3 + 8 \times 10^2 + 5 \times 10^1 + 1 \times 10^0$

Un réseau informatique n'a aucun intérêt à communiquer en base 10 alors qu'il n'a à sa disposition que l'énergie électrique pour effectuer des opérations. En revanche, on voit immédiatement cidessous, l'intérêt pour les systèmes informatiques et automatisés de communiquer en « binaire ».

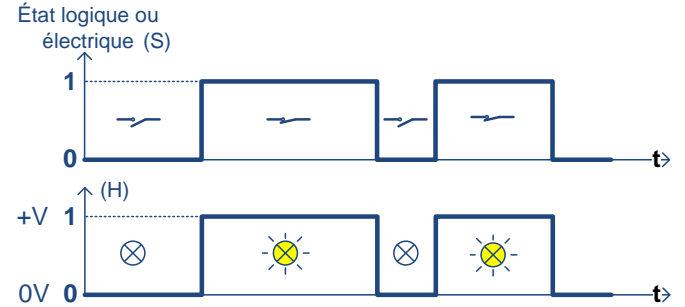

La numération en base 2, ne fait appel qu'aux chiffres 0 et 1 : la conversion vers cette base s'effectue comme en décimal suivant la règle vue précédemment.

<span id="page-4-1"></span>**A.N1** : conversion binaire en décimal

La conversion du nombre **1100011(2)** en base 10 s'effectue comme ceci :

 ${\bf 10100011}_{(2)}$  =  ${\bf 1} \times {\bf 2}^7 + {\bf 0} \times {\bf 2}^6 + {\bf 1} \times {\bf 2}^5 + {\bf 0} \times {\bf 2}^4 + {\bf 0} \times {\bf 2}^3 + {\bf 0} \times {\bf 2}^2 + {\bf 1} \times {\bf 2}^1 + {\bf 1} \times {\bf 2}^0$ = 163

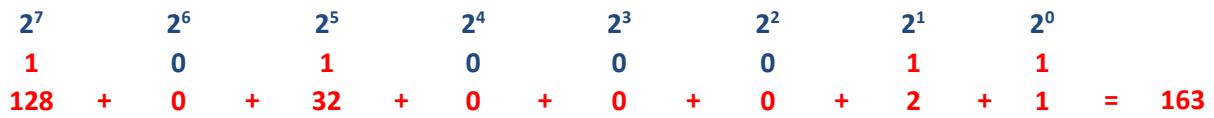

<span id="page-4-2"></span>**A.N2** : Convertissez le nombre 11111100 <sub>(2)</sub> en base 10

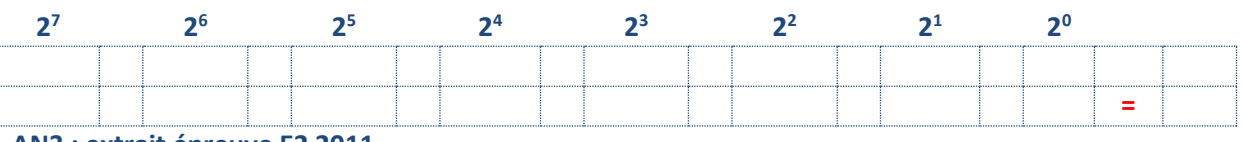

**AN3 : extrait épreuve E2 2011**

Une question de cette épreuve de communication consistait à régler l'adresse d'un injecteur de courant continu de marque SOCOMEC destiné à la surveillance d'un réseau électrique distribué en IT. Nous n'allons pas entrer dans le détail du raccordement électrique du schéma des liaisons à la terre, mais uniquement répondre à la question qui concerne l'aspect communiquant de l'installation

#### *Question C1 (sujet métropole 2011)*

A la mise en œuvre le paramétrage de l'interface IP (PASSIP) et de l'injecteur INJ se font par *microinterrupteurs situés en face avant. Le PASSIP sera défini en maître à l'adresse de valeur 1 :*

- L'injecteur sera donc esclave (Slave) avec comme adresse la **valeur 115**.
- $\rightarrow$  Les impulsions seront de 10mA.
- *Positionner sur les figures ci-dessous la position des micro-interrupteurs en noircissant la position 1 ou 0 de chaque micro-interrupteur de telle manière que les conditions ci-dessus soient respectées.*

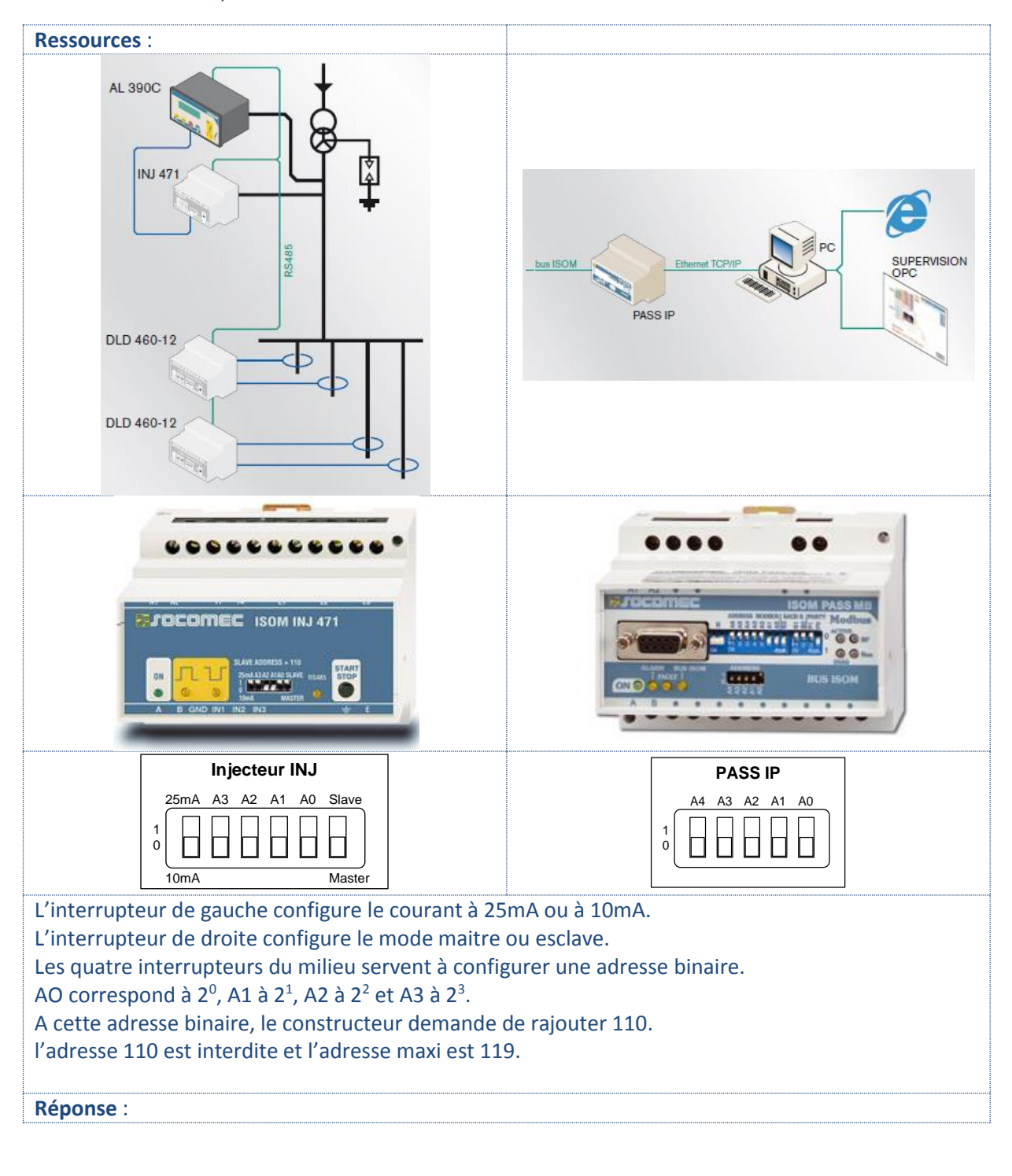

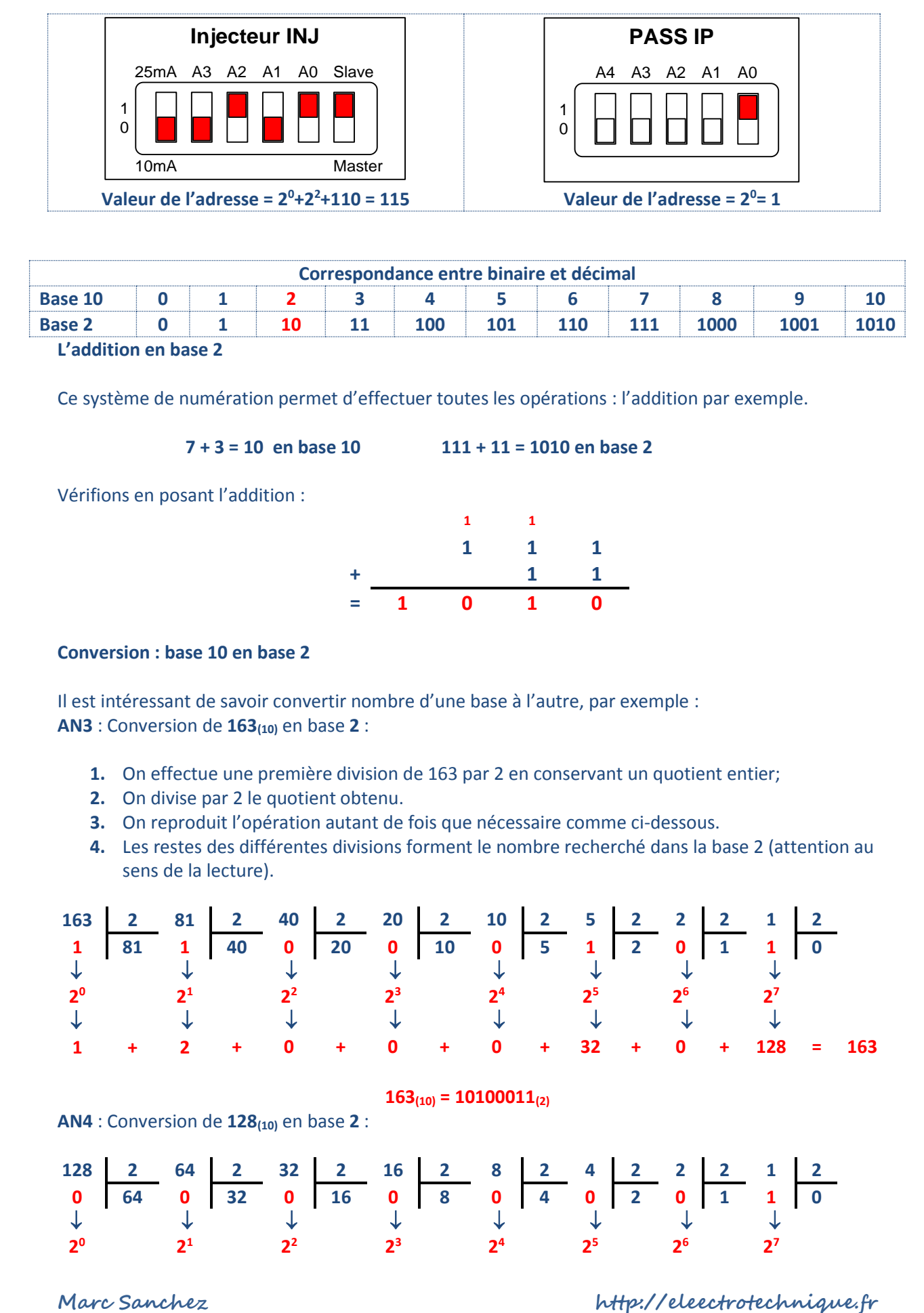

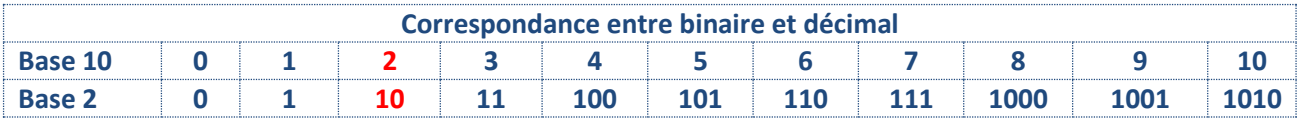

<span id="page-6-0"></span>**L'addition en base 2**

Ce système de numération permet d'effectuer toutes les opérations : l'addition par exemple.

**7 + 3 = 10 en base 10 111 + 11 = 1010 en base 2**

Vérifions en posant l'addition :

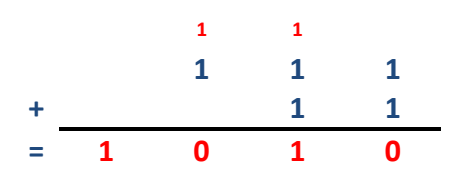

#### <span id="page-6-1"></span>**Conversion : base 10 en base 2**

<span id="page-6-2"></span>Il est intéressant de savoir convertir nombre d'une base à l'autre, par exemple : **AN3** : Conversion de **163(10)** en base **2** :

- **1.** On effectue une première division de 163 par 2 en conservant un quotient entier;
- **2.** On divise par 2 le quotient obtenu.
- **3.** On reproduit l'opération autant de fois que nécessaire comme ci-dessous.
- **4.** Les restes des différentes divisions forment le nombre recherché dans la base 2 (attention au sens de la lecture).

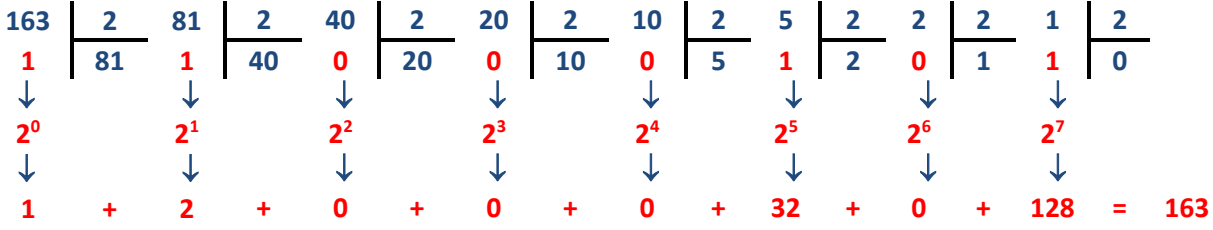

$$
163_{(10)}=10100011_{(2)}
$$

<span id="page-6-3"></span>**AN4** : Conversion de **128(10)** en base **2** :

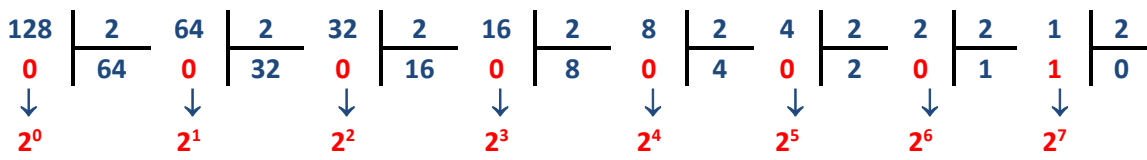

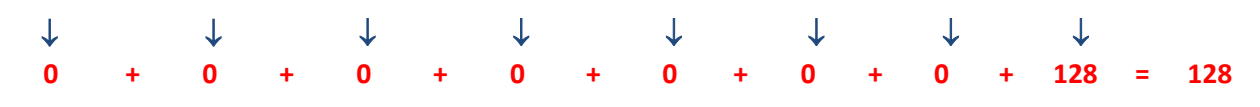

#### **128(10) = 10000000(2)**

#### <span id="page-7-0"></span>**Qu'est ce qu'un Bit** ?

L'ensemble des « chiffres binaires» contenus dans le nombre  $10000000_{(2)}$  [128<sub>(10)</sub>] sont des « bits » : Le bit constitue la plus petite information **binaire** traitée par un système. En général, on manipule des groupes de bits, par exemple des « **octets** » qui contiennent **8 bits**.

La notion de bit conditionne le nombre maximal « d'informations » stockables par un système : ainsi, un octet de 8 bits dont chacun peut prendre la valeur 0 ou 1 permet de prendre 2<sup>8</sup> états : **n bits permettent de coder 2<sup>n</sup> états.**

<span id="page-7-1"></span>**Application :** compteur électronique à circuits intégrés

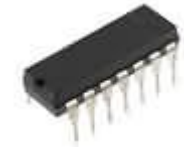

On désire visualiser sur un afficheur 7 segments, les chiffres de 1 à 8 à chaque impulsion sur un bouton poussoir (afficheur sportif par exemple). L'application sera réalisée à l'aide des circuits suivants :

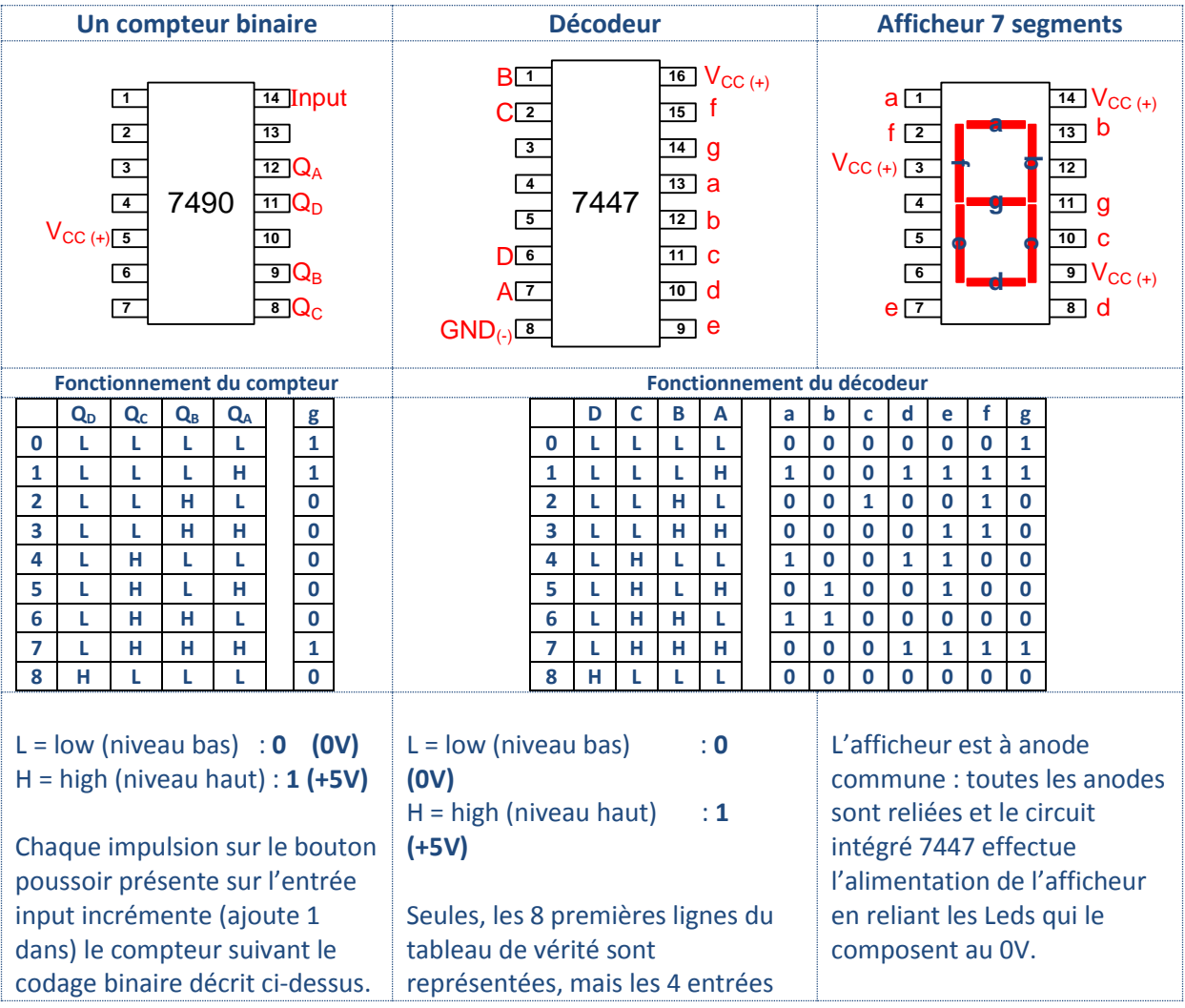

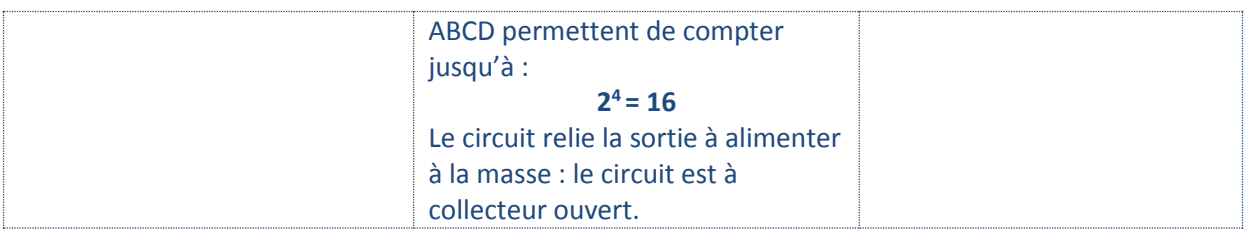

<span id="page-8-1"></span><span id="page-8-0"></span>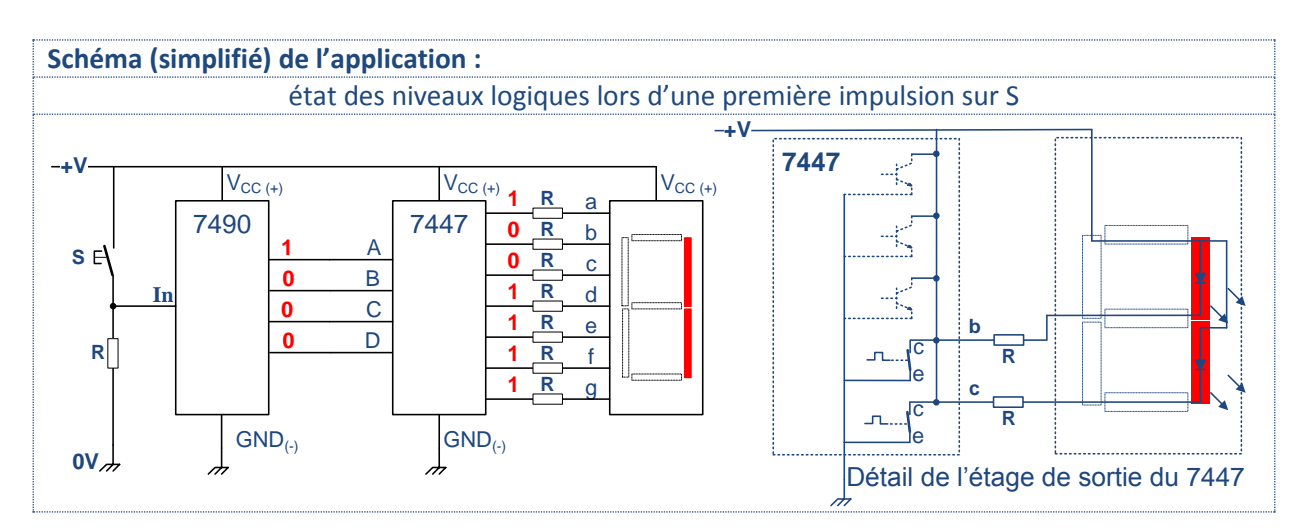

<span id="page-8-2"></span>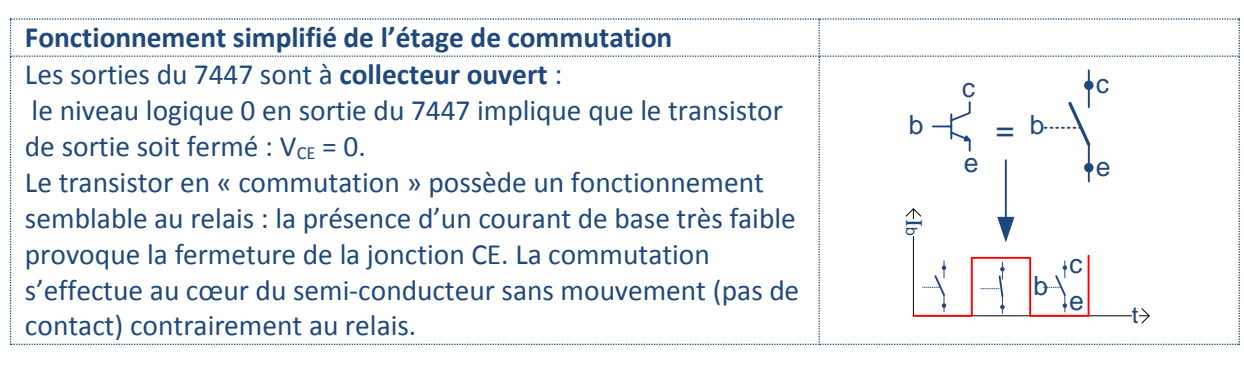

#### <span id="page-8-3"></span>**Le codage hexadécimal : base 16**

L'hexadécimal est un système de numération formé de 15 symboles alphanumériques : 9 chiffres + 6 lettres.

Le transcodage d'un code binaire en hexadécimal permet de simplifier l'écriture des codes binaires qui deviennent de plus en plus longs : les systèmes informatiques fonctionnent sous **16**, **32** et **64 bits**.

## <span id="page-8-4"></span>**AN5 : 1010 1110 0110 1011(2) =** 2 <sup>0</sup>+2<sup>1</sup>+2<sup>3</sup>+2<sup>5</sup>+2<sup>6</sup>+2<sup>9</sup>+2<sup>10</sup>+2<sup>11</sup>+2<sup>13</sup>+2<sup>15</sup> **= 44651 (10) = AE6B** (16)

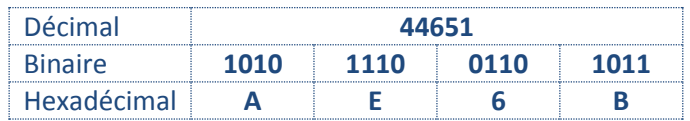

#### <span id="page-8-5"></span>**AN6 : convertissez le nombre binaire suivant en base 10 et 16.**

**1111 0011 1100 0011**<sub>(2)</sub> **=**  $(16)$ 

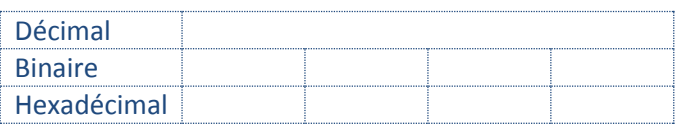

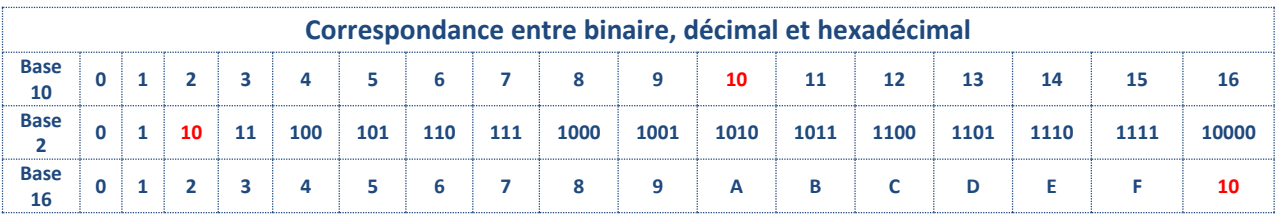

#### <span id="page-9-0"></span>**Adressage IP :**

La numération binaire est utilisée pour « numéroter » les ordinateurs connectés sur le réseau internet. Cette « adresse » contenant le numéro du réseau ainsi que le numéro de la machine est unique : l'**IPv4** est le protocole de codage des adresses **IP** sur 4 octets, il permet (théoriquement) de connecter  $2^{32}$  postes en réseau (soit  $\approx$  4 milliards).

Sur internet, un ordinateur est repéré par son adresse **IP** codée sur **4 octets** ou **32 bits** suivant le modèle suivant : **chaque octet est séparé par un point.**

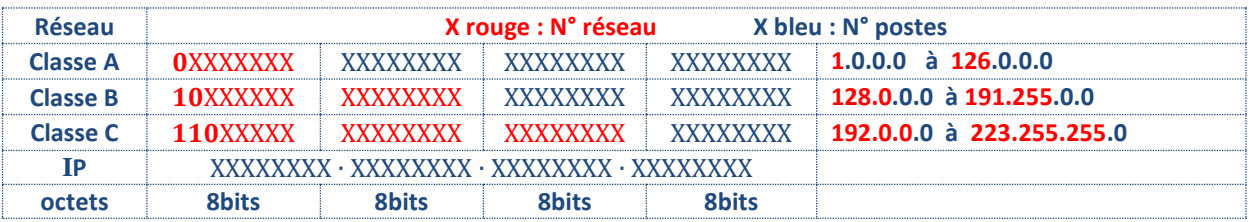

Donnez le nombre maximal d'ordinateurs que l'on peut raccorder sur ce réseau.

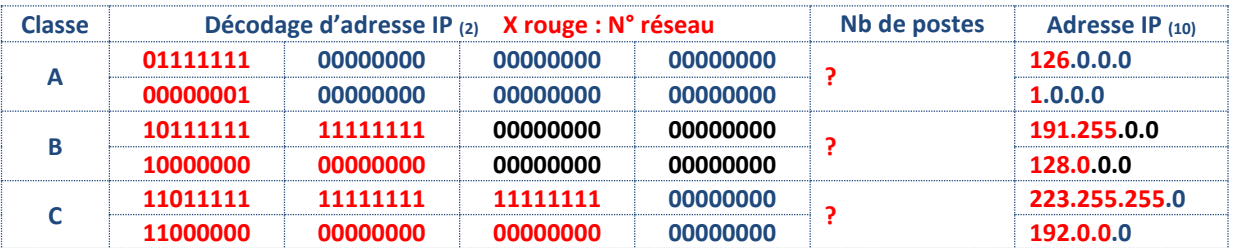

#### <span id="page-9-1"></span>**Réseaux privés :**

Dans chaque classe, quelques adresses sont réservées à la création de réseaux privés, ainsi en **classe A**, les adresses comprises entre **10**.0.0.1 à **10**.255.255.254 sont utilisables. Voici ci-dessous l'adressage IP d'ordinateurs appartenant à un réseau (simplifié) privé de **classe A**: Nous reviendrons ultérieurement sur la structure matérielle du réseau.

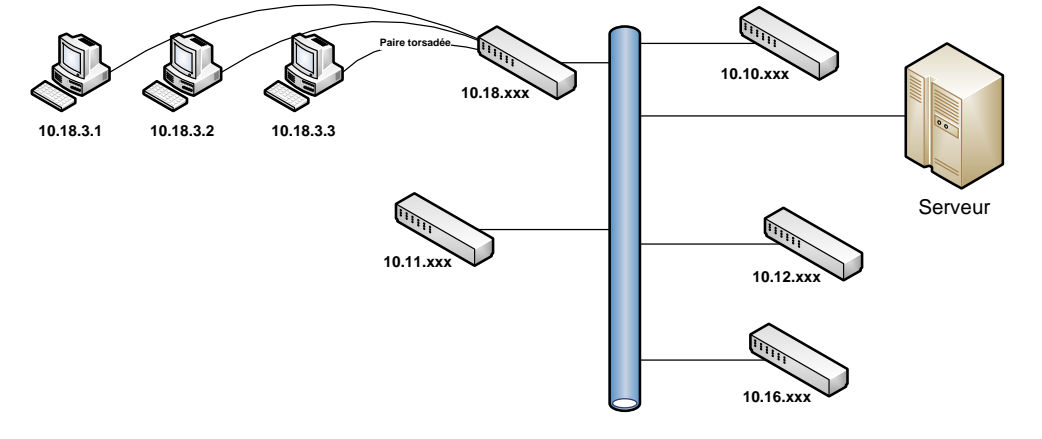

#### <span id="page-10-0"></span>**Equation logique :**

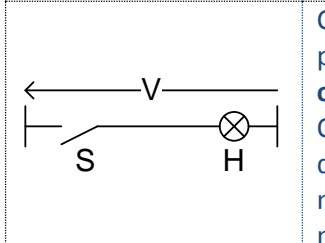

Comme en algèbre, une équation logique possède des « variables » : ici **L** et **H** pour l'exemple précédent : **ces variables ne peuvent prendre que la valeur 0 ou 1**.

On remarque que l'équation logique, en établissant un lien entre les différentes variables d'un circuit, ne permet pas d'effectuer des calculs numériques, mais nous renseigne sur son fonctionnement lors de la modification de l'état d'une des variables.

#### <span id="page-10-1"></span>**Variable d'entrée et de sortie :**

Ainsi, lorsque l'on écrit **S = H**, il faut comprendre qu'il y a égalité d'état entre la variable « **d'entrée** » (celle sur laquelle on agit) et la variable de « **sortie** » qui est le résultat de l'action sur la/les variables d'entrée.

#### <span id="page-10-2"></span>**Fonctions logiques**

Il y a des combinaisons de variables d'entrée qui forment des fonctions **logiques** de base, dont la connaissance simplifie la compréhension des circuits électriques et des automatismes. Ces fonctions, auxquelles on fait souvent appel sont contenues dans le tableau ci-dessous.

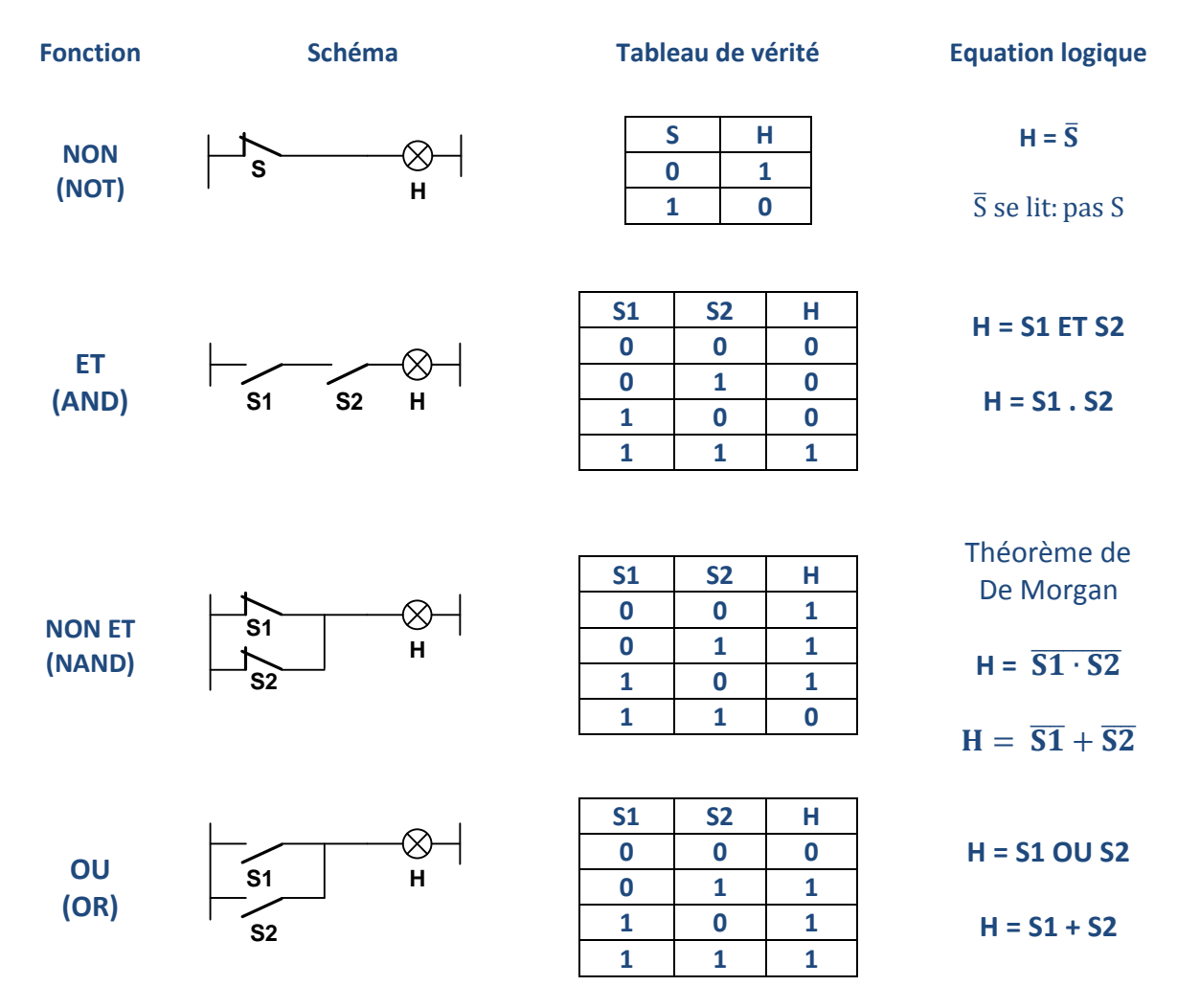

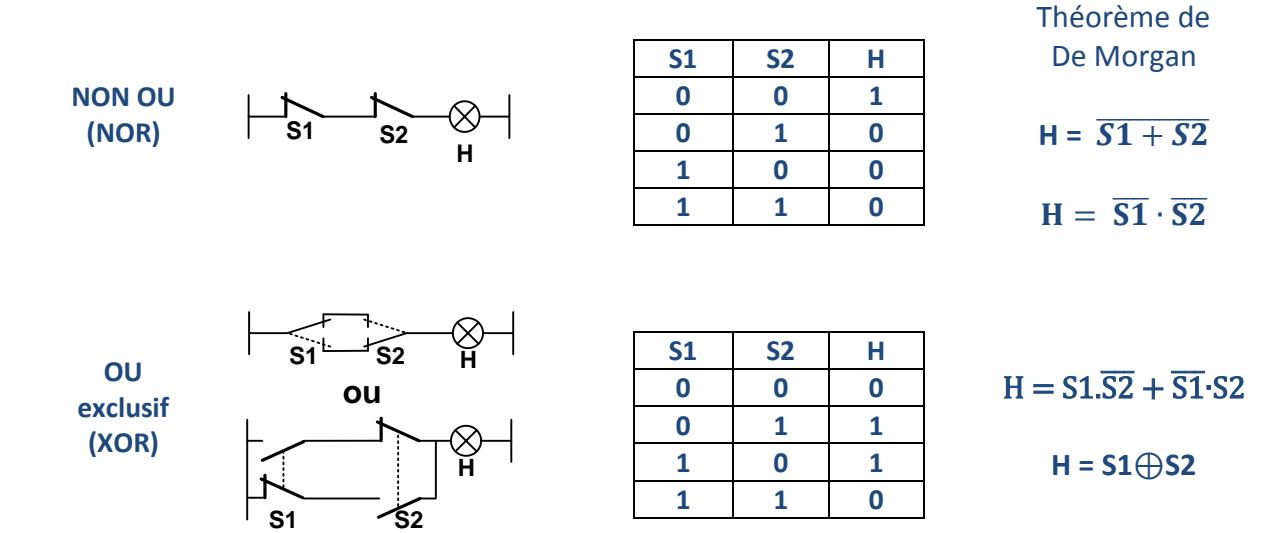

<span id="page-11-0"></span>**Représentation des fonctions logiques :**

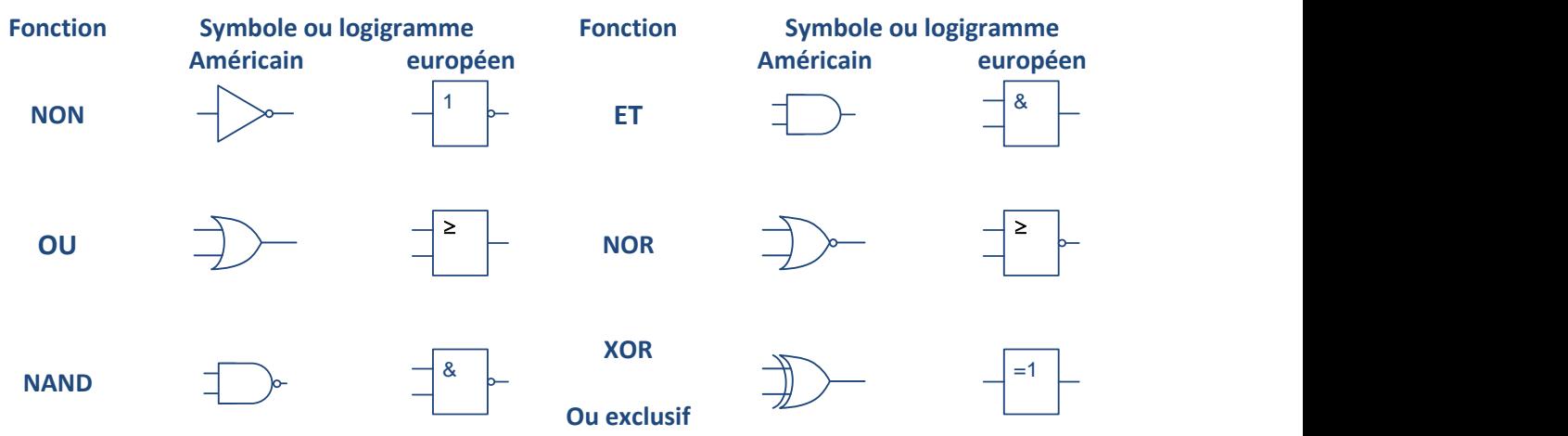

<span id="page-11-1"></span>**Module logique du relais logique « ZELIO »**

**Note :** les symboles **américains** sont très largement utilisés par les logiciels de programmation, de CAO, etc. Le « **relais logique** » **ZELIO** utilisé pour réaliser les applications contenues dans ce cours possède une bibliothèque « logique » permettant de programmer des automatismes directement à l'aide de blocs logiques.

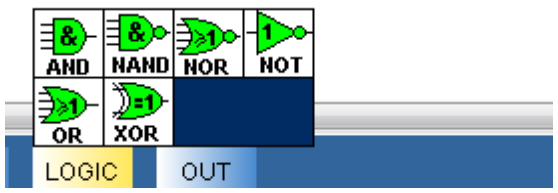

<span id="page-11-2"></span>**Intérêt des fonctions logiques :**

<span id="page-11-3"></span>**Application simple en informatique** :

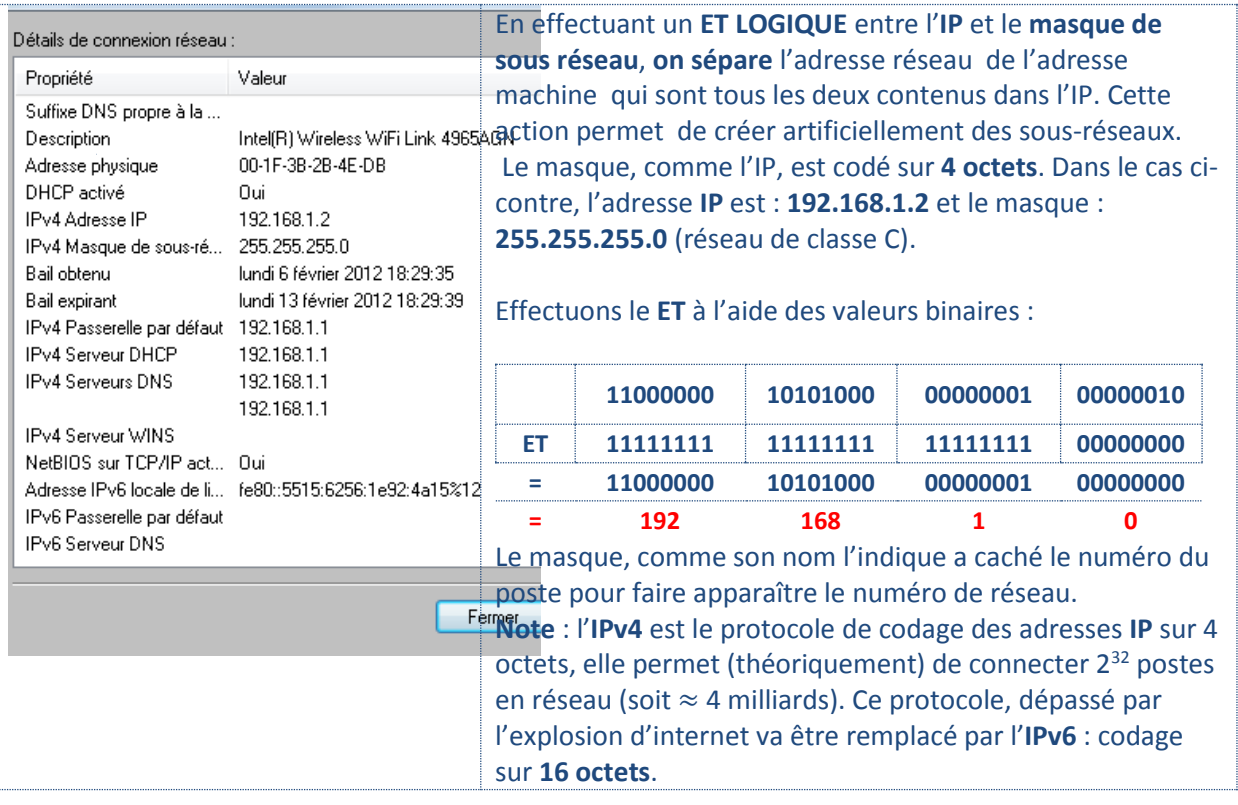

#### <span id="page-12-0"></span>**Application en logique câblée :**

On oublie souvent qu'une bonne connaissance des fonctions logiques permet un apprentissage plus aisé du schéma électrique.

**Exemple** : Etude du fonctionnement d'une pompe.

**Description du fonctionnement :** (les appareils de protection ne sont pas représentés)

**Si le mode manu est sélectionné**: Le contacteur K est alimenté si une impulsion est donnée sur S3 et s'il n'y a pas de défaut.

**Le mode auto désactive le mode manuel** et provoque la mise sous tension de K si le cycle continu est validé et si une impulsion est donnée sur S3. Les conditions d'arrêt sont les mêmes qu'en mode manu. Une impulsion sur S1 provoque la mise hors tension de K dans les deux modes.

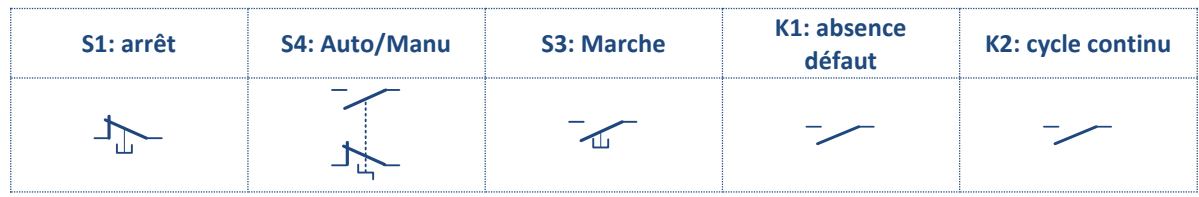

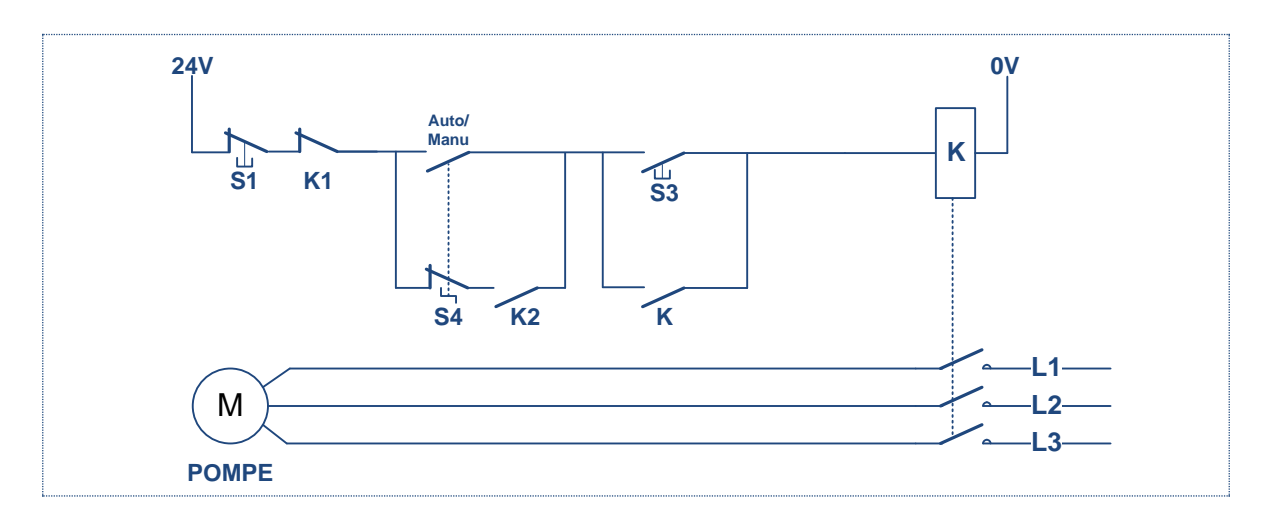

#### <span id="page-13-0"></span>**Equation logique du fonctionnement de la pompe:**

Le fonctionnement décrit ci-dessus est réalisé par l'équation ci-dessous :

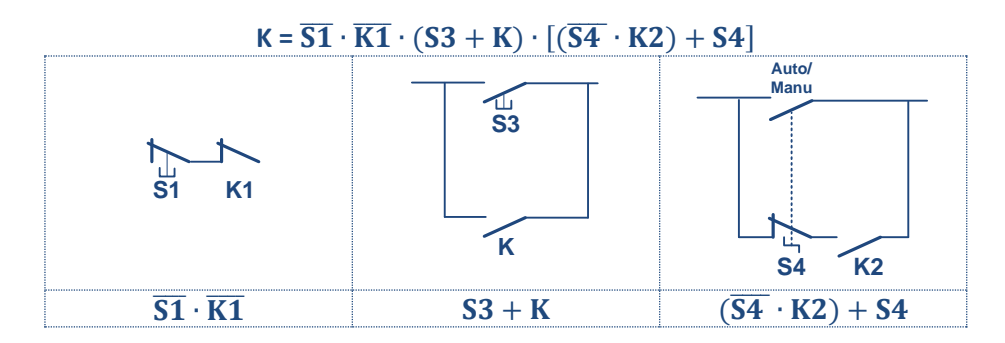

<span id="page-13-1"></span>**Application en logique programmée : relais logique ZELIO de Schneider**

Les automates et les relais logiques **remplacent** la logique câblée par une **logique programmée**: Les câblages deviennent plus simples, plus fiables, modulables…etc. Ils sont d'un prix très abordables.

- En programmant les **blocs fonctions** (ET, OU, …etc.) déjà en mémoire dans l'appareil (Zelio de Schneider).
- En programmant en langage **ladder** ou « contact » qui est une représentation « électrique » du programme (pratique pour les électriciens): dans le cas qui nous intéresse nous pourrons constater la similitude du programme et du schéma.

**Principe** : Le relais logique « Zelio » possède des **entrées** (nombre variable en fonction du modèle) sur lesquelles sont raccordées les BP, inters, capteurs, etc. : **variables d'entrées**.

**Une seule sortie** : le contacteur de mise sous tension de la pompe.

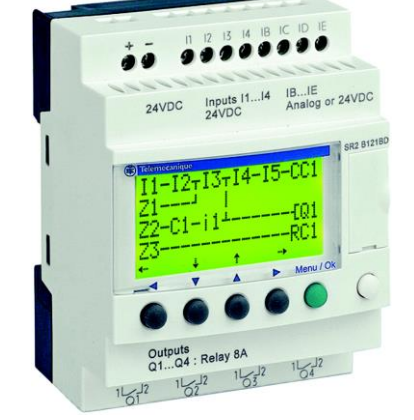

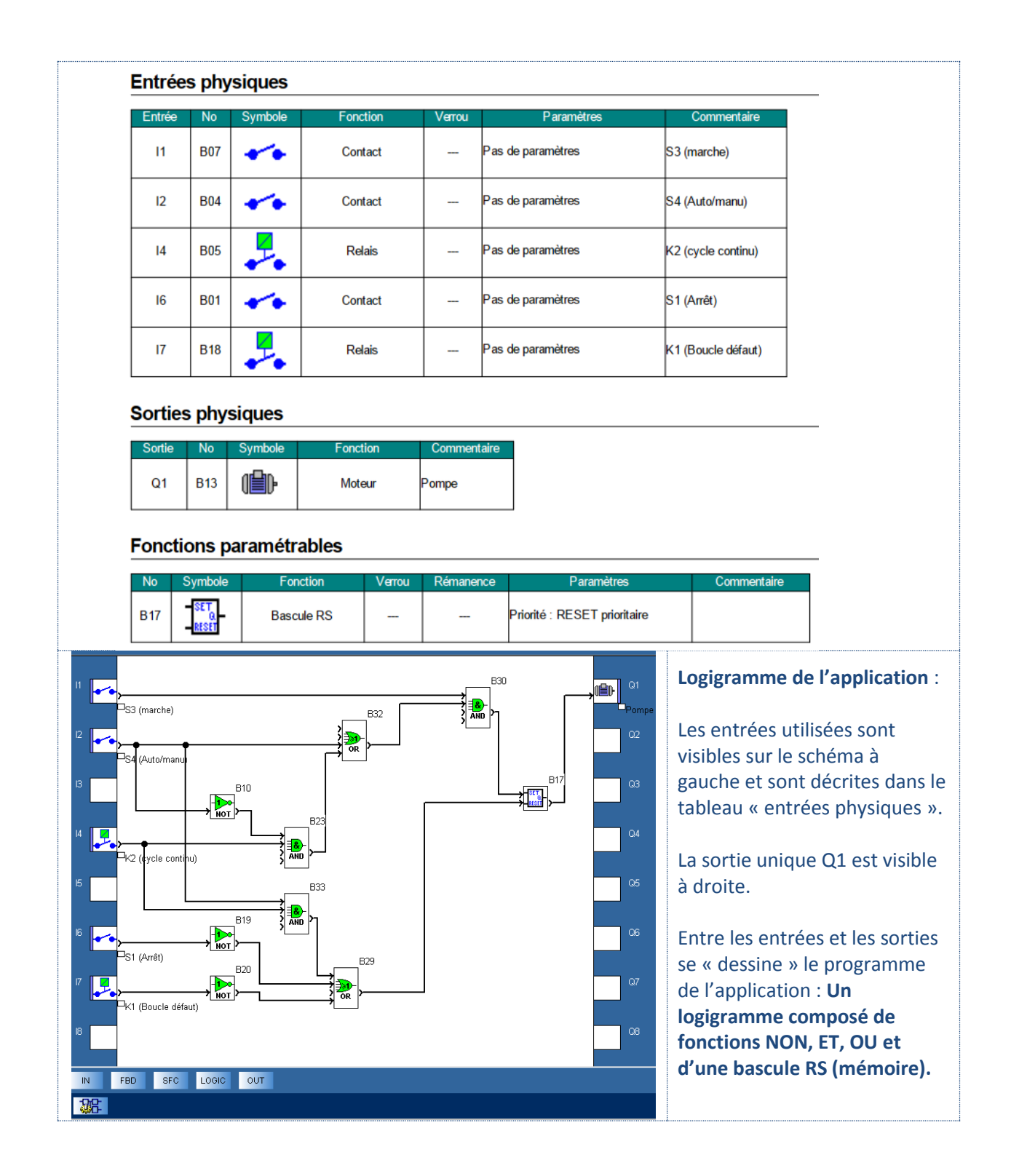

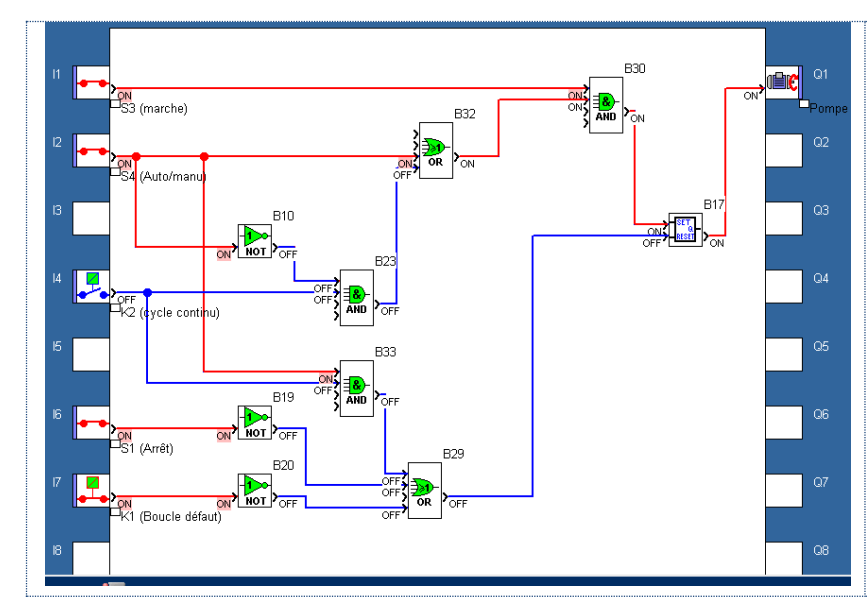

**En mode manu : S4 et S3** sont fermés (S3 va être relâché car BP). La bascule voit l'état **1** sur l'entrée SET : la sortie de B17 = 1. Les entrées **I6 et I7** sont raccordées aux contacts NC S1 et K1, donc les états 1 appliqués aux entrées B19 et B20 sont transformés en 0 par les NOT (NON). B29 (OU) =  $0 + 0 = 0$  donc sans effet sur le RESET de la bascule : le moteur fonctionne.

Un **appui sur l'arrêt S1** provoque le basculement de B19 et de B29 : l'entrée RESET de la bascule se trouve à 1 et fait basculer sa sortie à 0. **Le moteur n'est plus alimenté**.

On observerait le même résultat en cas d'ouverture de K1 en cas de défaut de l'installation.

**En mode auto** : S4 relâché et K2 fermé provoquent le passage à 1 de B23 (ET), B32 (OU) et B30 (ET) : l'entrée SET de la bascule voit un état haut et bascule à 1. Le moteur est alimenté.

J'ai ajouté une petite option au programme : l'alimentation du moteur sera coupée en cas de basculement accidentel de l'installation en mode manu alors qu'on se trouve commuté en auto.

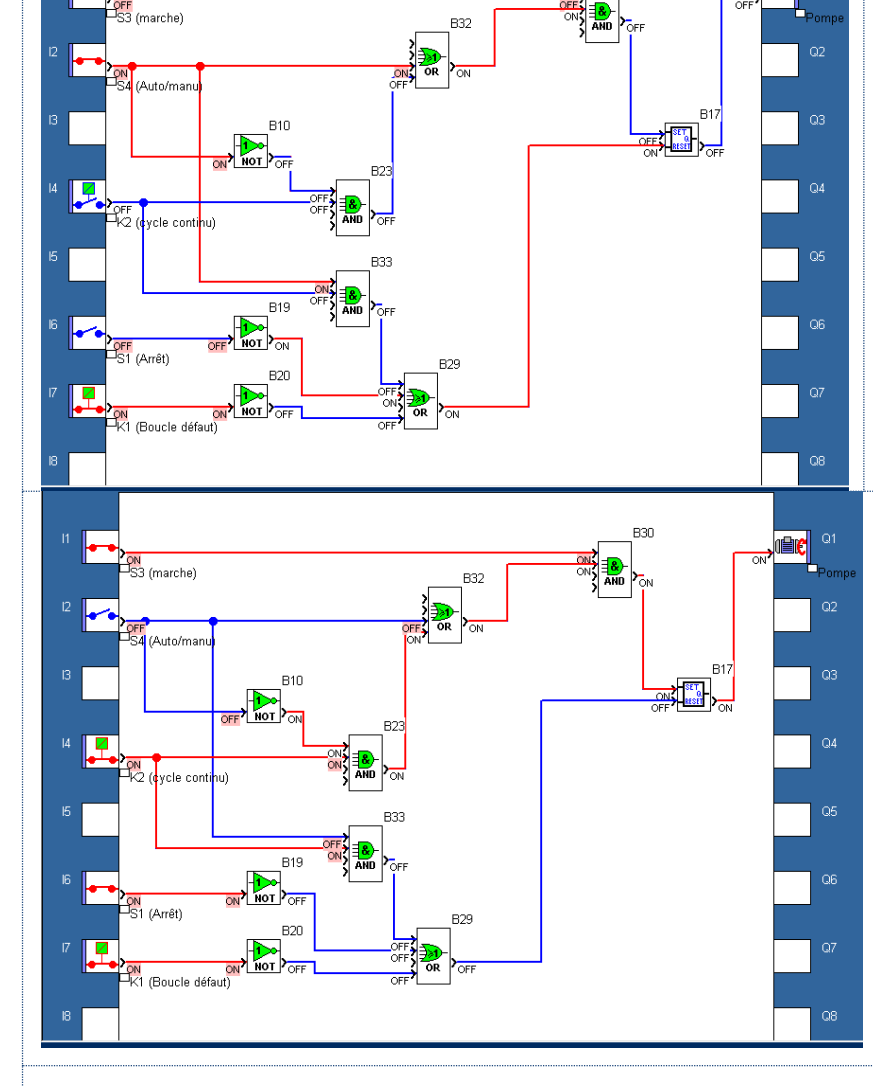

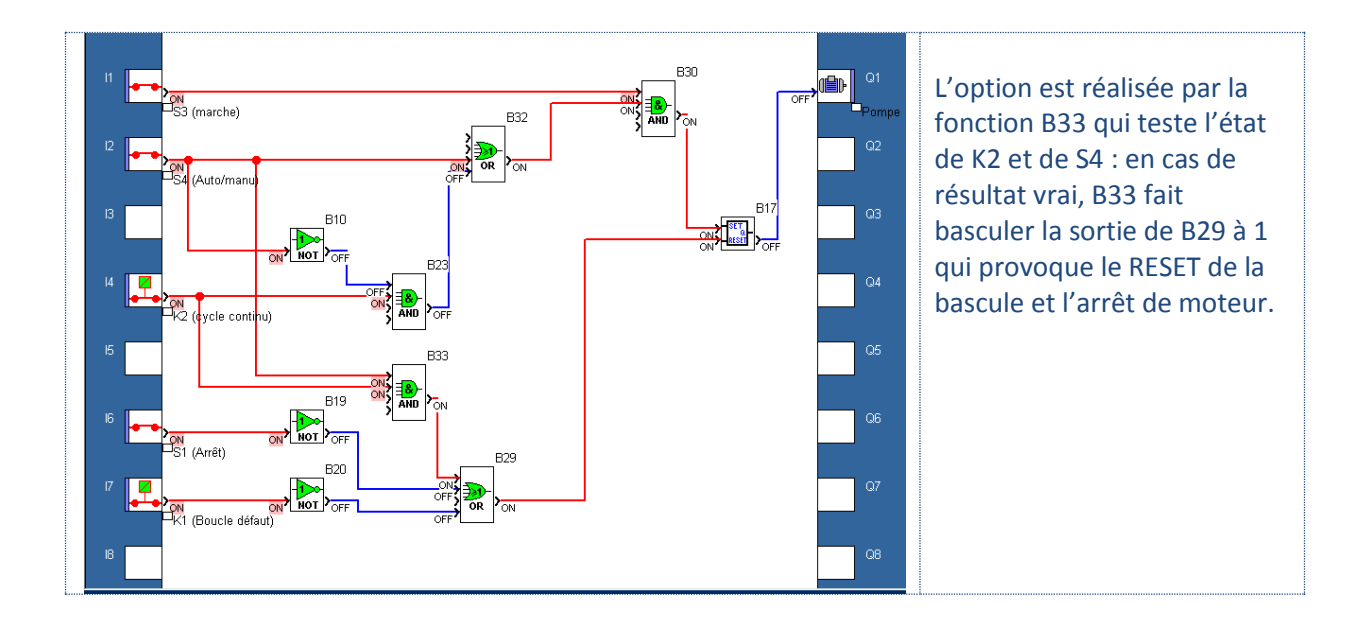

 **Le LADDER**\*\* ci-dessous reproduit les différents « contacts » comme sur un schéma électrique mais c'est pourtant un programme qui produira le même fonctionnement que le logigramme précédent.

**\*\*Ladder** : signifie échelle en américain de par la ressemblance du programme ladder avec un schéma électrique développé sur plusieurs lignes.

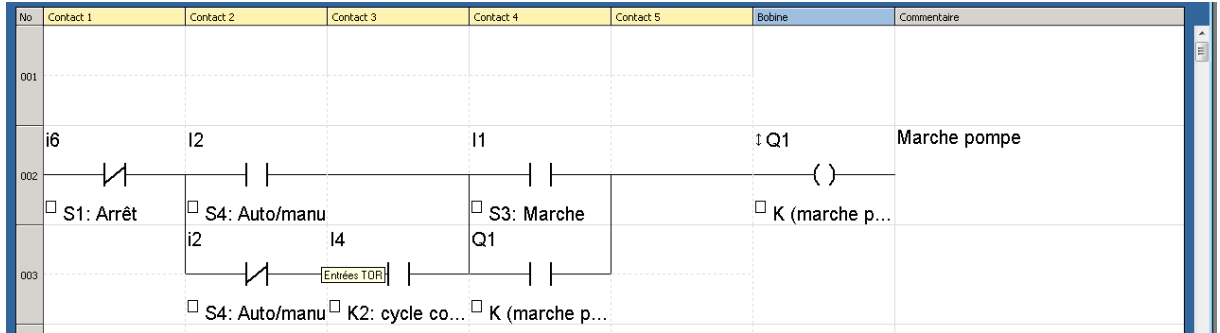

#### <span id="page-16-0"></span>**En langage « contact »** :

Inutile d'en dire plus, le « programme » est explicite car il est la réplique exacte du schéma mais n'utilise aucun fil car les liaisons représentées sont logiques.

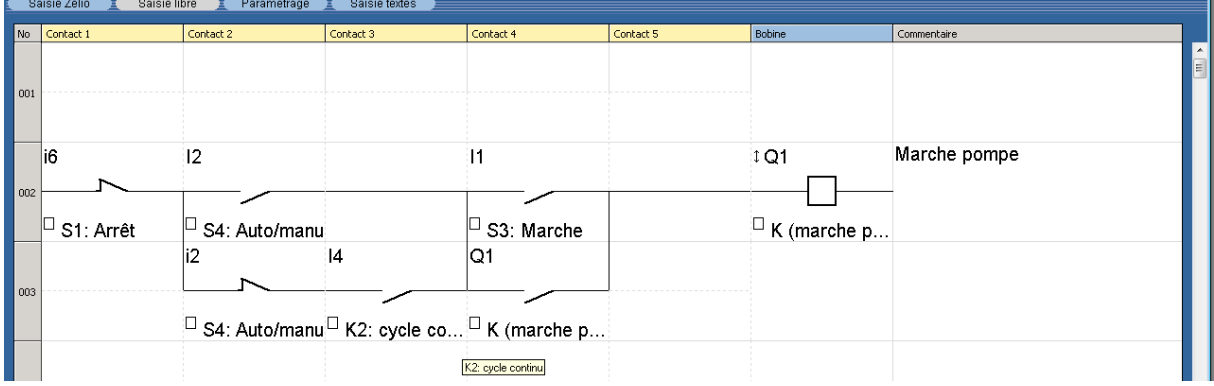

**Note :** L'application qui vient d'être étudiée entre dans la catégorie : **LOGIQUE COMBINATOIRE**, cela signifie que les actions effectuées sur les variables d'entrées produisent toujours le même résultat indépendamment de l'ordre dans lequel on les effectue.

#### <span id="page-17-0"></span>**Schéma de câblage du système de pompage:**

**Tous les programmes réalisés ci-dessus fonctionnent suivant un même schéma** représenté cidessous. On voit le grand intérêt que revêtent ces relais programmables en termes de fonctionnalités et de simplicité de mise en œuvre.

#### <span id="page-17-1"></span>**Raccordement des entrées du relais ou de l'automate :**

Un automate ou un relais logique possède des entrés sur lesquelles sont raccordées les variables d'entrées : BP, inters, capteur T.O.R, capteur analogique, etc.

**Le principe retenu** pour le câblage des entrées est universel : il consiste à relier l'entrée à un potentiel pour lequel elle est prévue de fonctionner. L'appareil que nous avons choisi pour cette application possède des entrées 230V :

#### **Lorsque l'entrée se trouve soumise à 230V, l'état logique vu par l'automate est égal à 1.**

Seul le principe d'alimentation des entrées décrit ci-dessus est généralisé à tous les automates car **les tensions d'entrées sont variables d'une marque à l'autre et doivent bien sur être respectées sous peine de détériorer l'appareil.**

Les entrées de ce relais logique sont identifiées par l'acronyme **T.O.R : Tout Ou Rien,** cela signifie « entrée logique » car l'appareil ne « comprend » que **l'information 0 ou 1**.

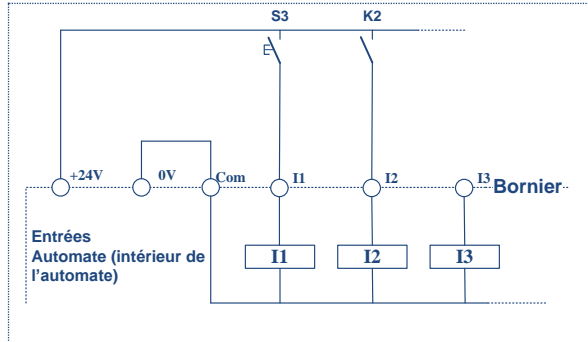

Sur les automates industriels, le principe ci-contre est en général adopté : Une alimentation interne ou externe permet de changer la polarisation des entrées afin de pouvoir raccorder tous types de capteurs électroniques : **NPN ou PNP**. On représente les entrées automate sous forme de bobine de relais car cela permet de mieux visualiser l'action de l'électricien, n'oublions pas que c'est faux du point de vue de la réalité.

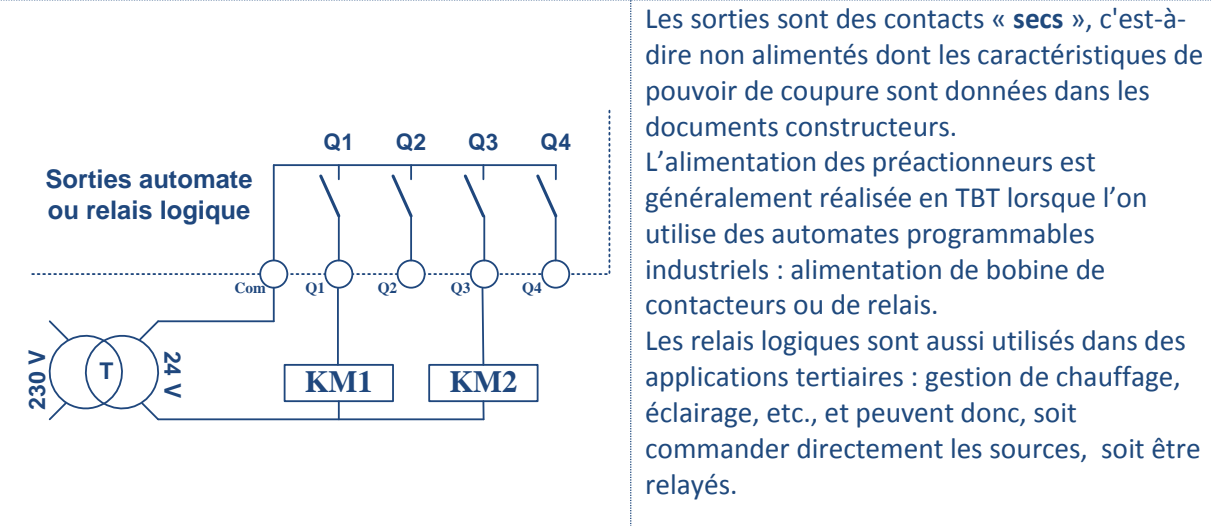

## <span id="page-17-2"></span>**Raccordement des sorties du relais ou de l'automate :**

#### **Capteurs analogiques et numériques** : [lien](#page-18-2)

<span id="page-18-2"></span>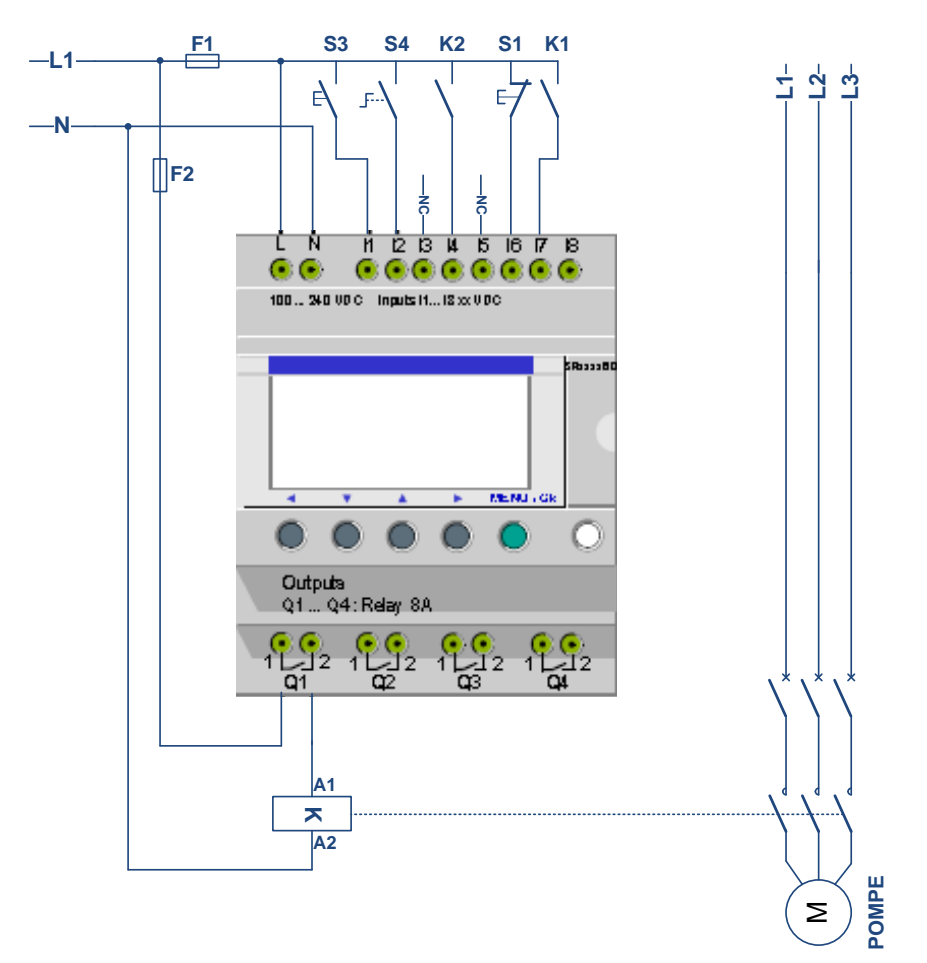

### <span id="page-18-0"></span>**Application : Complétez l'équipement de pompage**

Insérez deux voyants de signalisation :

- Un voyant «Marche pompe»
- Un voyant «Défaut pompe»
	- **a)** Vous modifierez le schéma électrique du module **Zelio** ainsi qu'un des programmes au choix : logigramme ou langage contact ou **ladder**.
	- **b)** Vous effectuerez les tests afin de valider le fonctionnement de votre installation.

**Note importante**: L'application ci-dessus n'est étudiée que du point de vue fonctionnement. Ne perdons pas de vue qu'automatiser un équipement (surtout s'il est industriel) ne se résume pas à le mettre « en marche », encore faut-il penser à gérer tous les **modes de marches et d'arrêts**: c'est le rôle du **GEMMA** non traité ici. En effet, peut-on imaginer de faire reposer l'arrêt complet d'un système uniquement sur un **ordre logique** sans le compléter par une **coupure électrique** d'un/des préactionneurs ?

#### <span id="page-18-1"></span>**Les circuits intégrés logiques :**

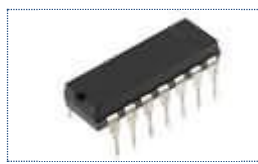

Nous venons de voir la place importante des fonctions logiques dans le monde de l'électricité. Il manque une application que je ne développerai pas mais que je donne à titre d'information : **Les circuits intégrés logiques**.

#### <span id="page-19-0"></span>**Les fonctions logiques se trouvent sous forme:**

- Câblées : circuits électriques.
- Programmées : informatique ou automatisme (informatique industrielle)
- Intégrées dans des circuits logiques (idem forme câblée) : **voir ci-dessous**

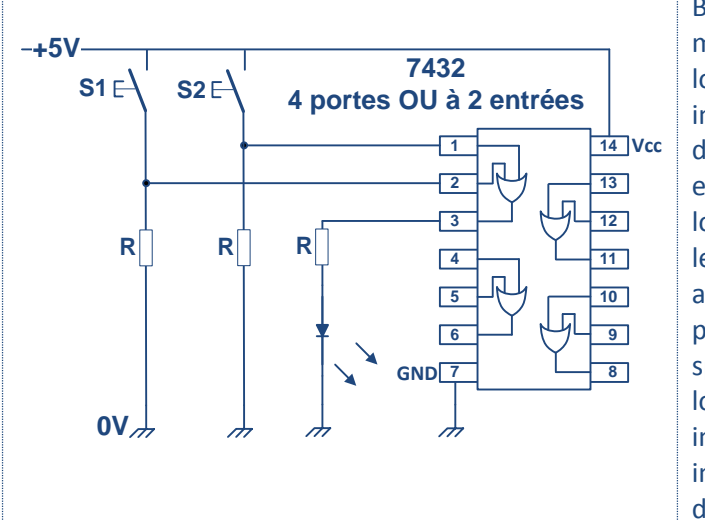

Bien qu'ils permettent de traiter les mêmes applications que les circuits logiques programmés, Les circuits intégrés logiques sont cantonnés à des applications plus légères car ils entrent dans la catégorie de la logique câblée et en possèdent tous les défauts. La réalisation d'une application doit être étudiée au cas par cas et nécessitent un matériel spécifique pour sa mise en œuvre : logiciel CAO pour l'étude du circuit imprimé, réalisation du circuit imprimé, mise en place et soudure des composants.

#### <span id="page-19-1"></span>**Logique séquentielle :**

Nous venons de voir qu'en logique combinatoire, l'ordre dans lequel sont effectuées les actions sur les variables d'entrée n'a pas d'importance sur la/les variables de sortie : ainsi les commande marche et arrêt sont indépendantes l'une de l'autre, et du moment où elles sont effectuées. En logique séquentielle, le système automatisé décrit un cycle composé d'actions qui s'effectuent dans un ordre préétabli qui ne peut pas être changé lors de son fonctionnement : ainsi le cycle de trois étapes représenté ci-dessous est figé (soit par programmation soit par le câblage).

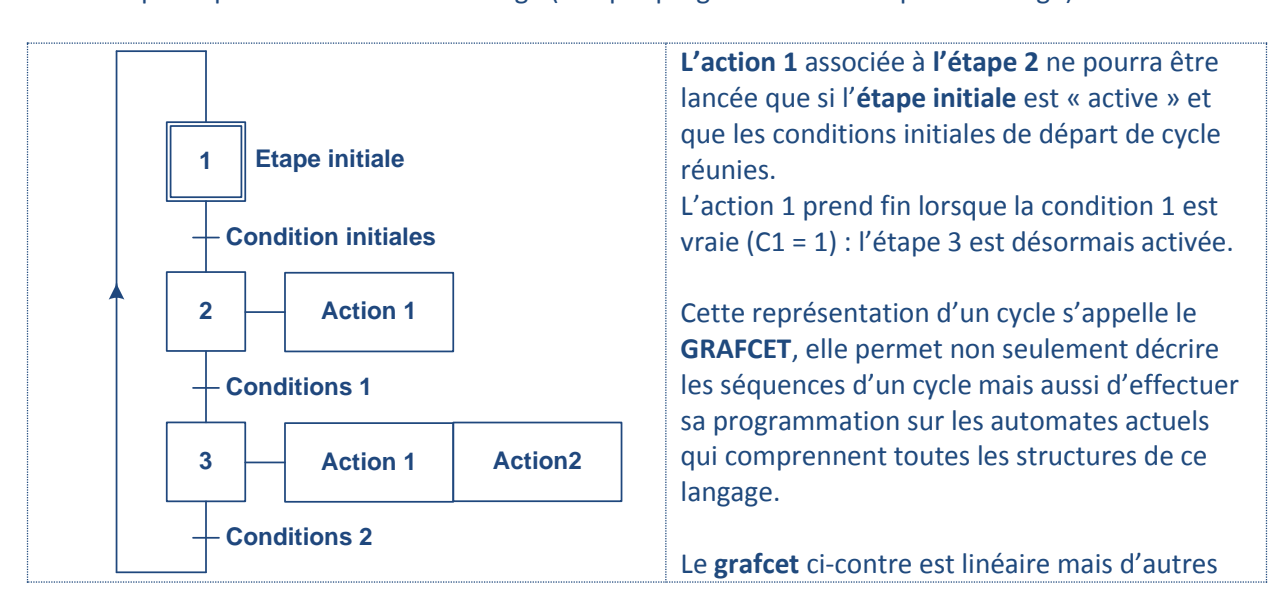

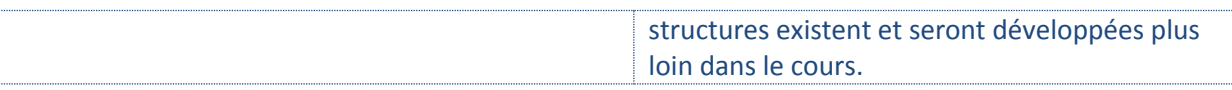

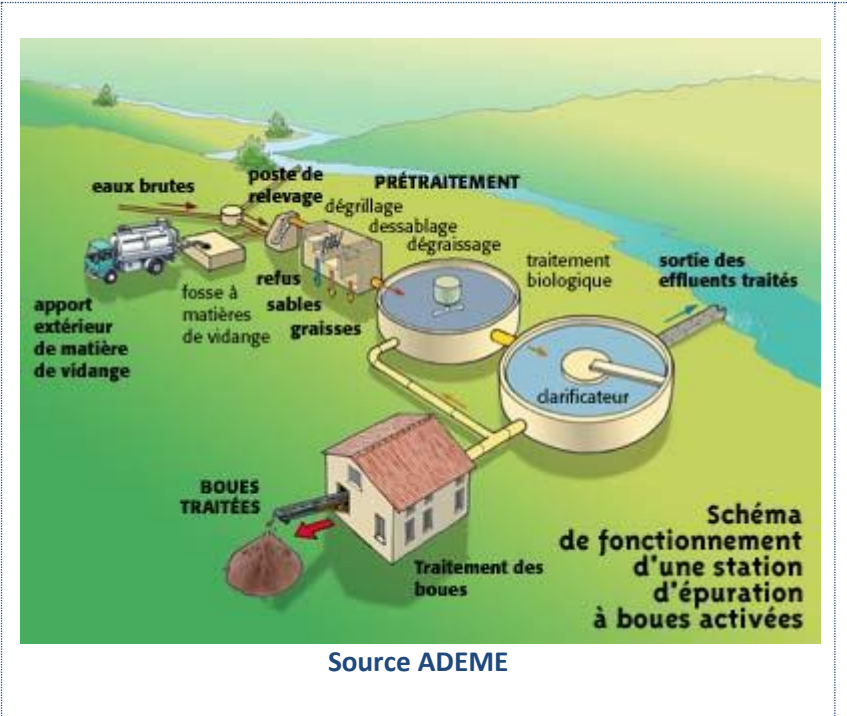

**Situation** : Reprenons l'exemple précédent : Le système de pompage étudié est situé dans une station d'épuration (**Poste de relevage**): les pompes de relevage sont chargées de remonter les eaux usées stockées dans un réservoir jusqu'à une zone de dessablage chargée de retenir les sables qui ne sont pas dégradables. Les eaux usées sont amenées dans le réservoir par gravité. Le réservoir de stockage se situe à un niveau plus bas que les sites de traitement et de rejet dans le circuit de distribution : d'où le nom de pompe ou poste de relevage.

#### **Situation du réservoir de stockage :**

Le réservoir de stockage des eaux usées est équipé d'une pompe de relevage qui est immergée grâce aux rails de guidage prévus à cet effet.

#### **Détection du niveau :**

Trois capteurs de niveau sont chargés de réguler le niveau d'eau dans le réservoir : **S1** (niveau bas), **S2** (niveau moyen), **S3** (niveau haut).

## **Travail demandé :**

On désire ajouter une deuxième pompe de relevage pour sécuriser et rendre l'équipement plus performant. De plus, il est prévu une permutation du fonctionnement des pompes pour éviter le non fonctionnement prolongé de l'une ou l'autre des machines.

Le fonctionnement en mode automatique de l'installation existante est décrit dans le graphe ci-dessous.

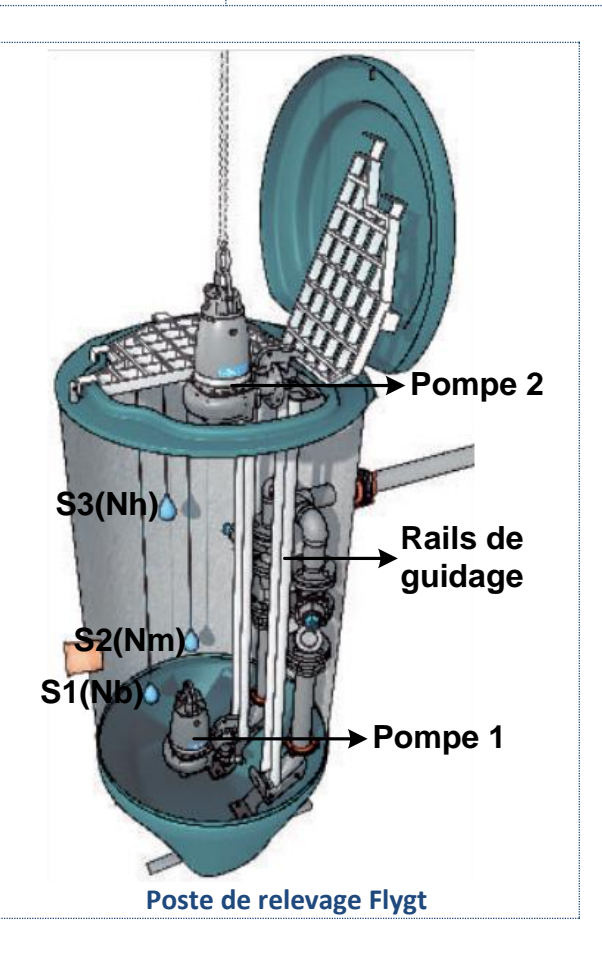

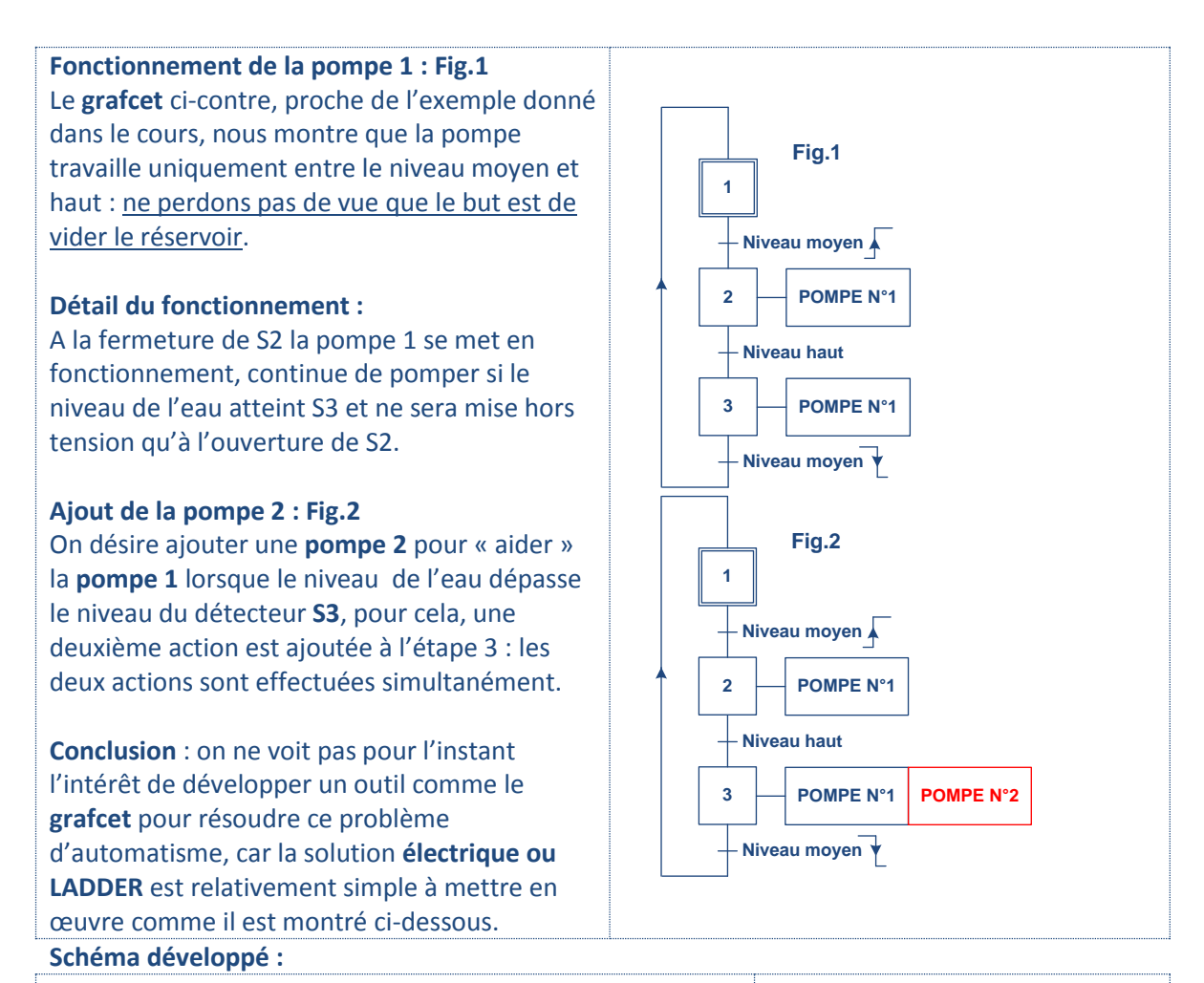

<span id="page-21-0"></span>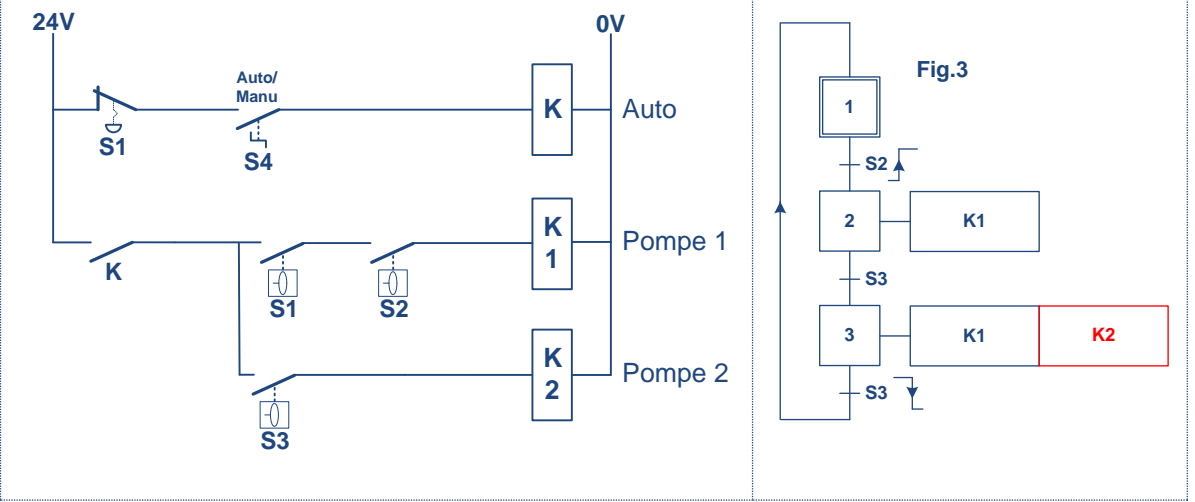

#### <span id="page-21-1"></span>**Etudions la dernière partie du cahier des charges :**

Celui-ci prévoit la **permutation du fonctionnement des pompes** afin d'équilibrer leur temps de fonctionnement : **Fig.4**

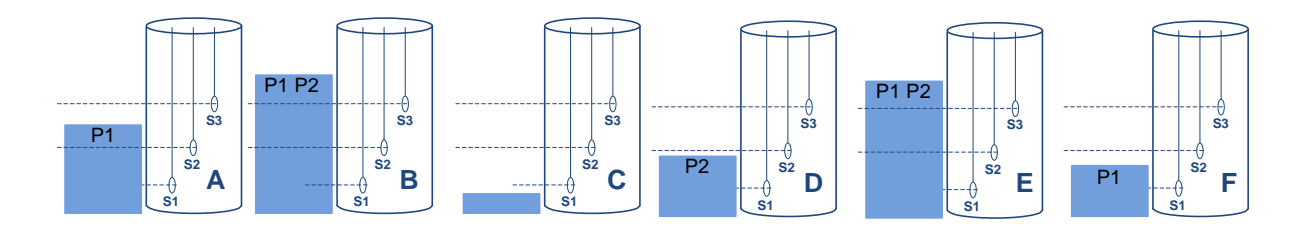

<span id="page-22-0"></span>**Grafcet fonctionnel de la station de pompage :**

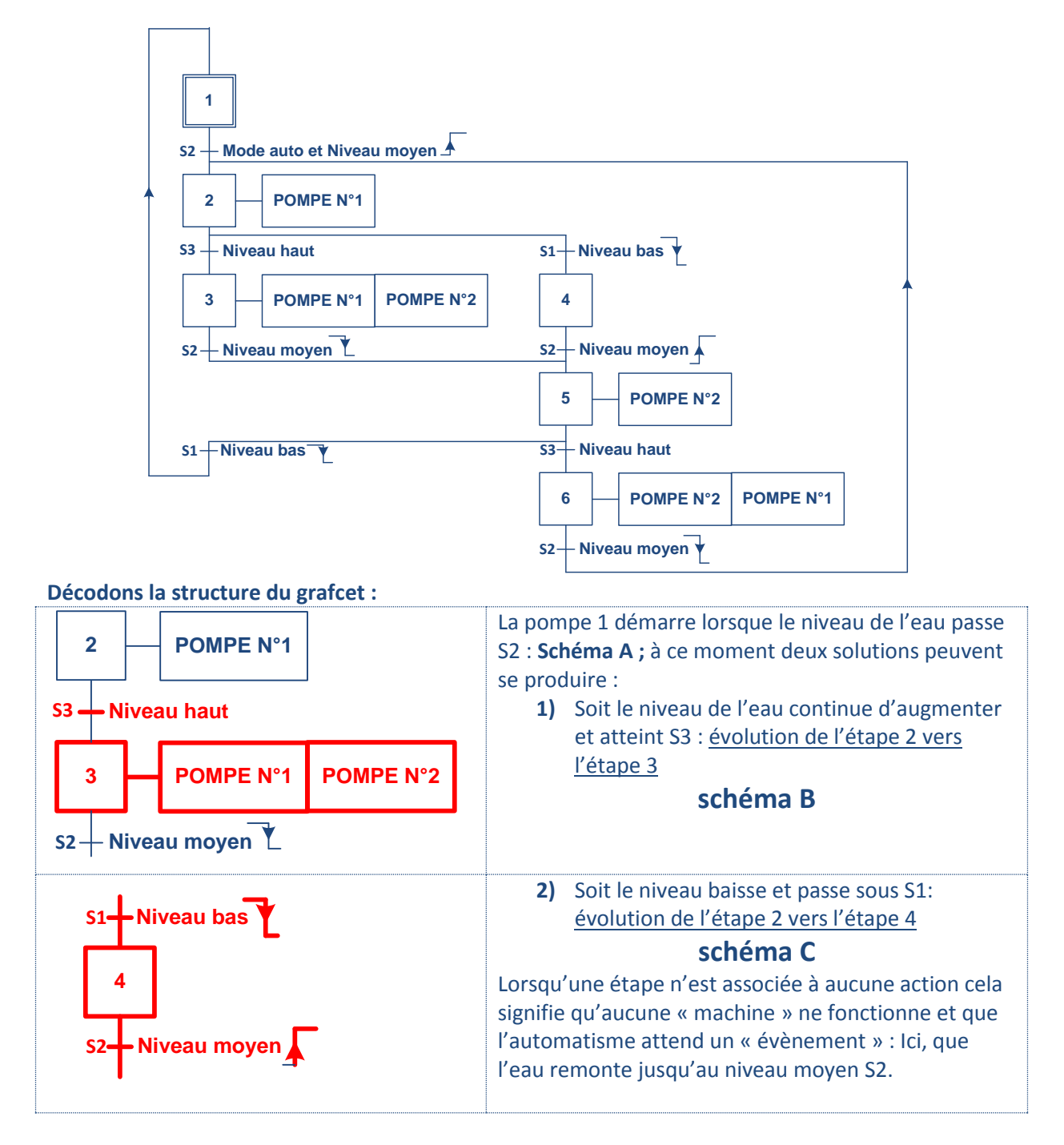

Le choix des 2 solutions possibles **schéma B OU C constitue une divergence en OU exclusif : 1 seul choix est possible.**

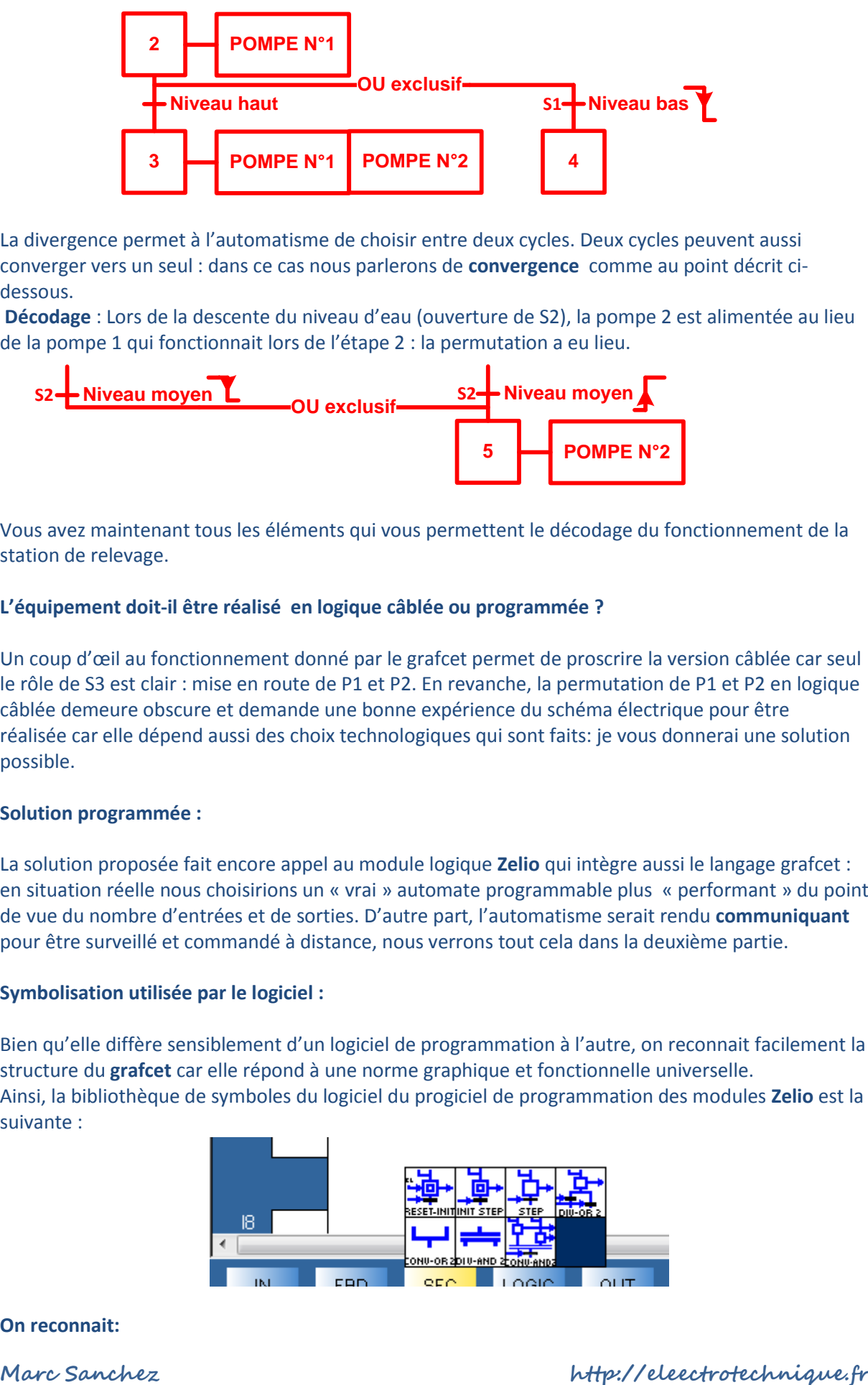

La divergence permet à l'automatisme de choisir entre deux cycles. Deux cycles peuvent aussi converger vers un seul : dans ce cas nous parlerons de **convergence** comme au point décrit cidessous.

**Décodage** : Lors de la descente du niveau d'eau (ouverture de S2), la pompe 2 est alimentée au lieu de la pompe 1 qui fonctionnait lors de l'étape 2 : la permutation a eu lieu.

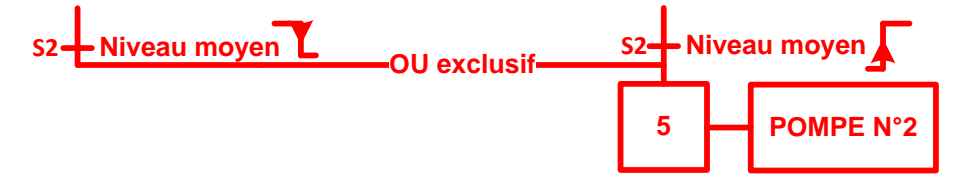

Vous avez maintenant tous les éléments qui vous permettent le décodage du fonctionnement de la station de relevage.

#### **L'équipement doit-il être réalisé en logique câblée ou programmée ?**

Un coup d'œil au fonctionnement donné par le grafcet permet de proscrire la version câblée car seul le rôle de S3 est clair : mise en route de P1 et P2. En revanche, la permutation de P1 et P2 en logique câblée demeure obscure et demande une bonne expérience du schéma électrique pour être réalisée car elle dépend aussi des choix technologiques qui sont faits: je vous donnerai une solution possible.

#### <span id="page-23-0"></span>**Solution programmée :**

La solution proposée fait encore appel au module logique **Zelio** qui intègre aussi le langage grafcet : en situation réelle nous choisirions un « vrai » automate programmable plus « performant » du point de vue du nombre d'entrées et de sorties. D'autre part, l'automatisme serait rendu **communiquant** pour être surveillé et commandé à distance, nous verrons tout cela dans la deuxième partie.

#### <span id="page-23-1"></span>**Symbolisation utilisée par le logiciel :**

Bien qu'elle diffère sensiblement d'un logiciel de programmation à l'autre, on reconnait facilement la structure du **grafcet** car elle répond à une norme graphique et fonctionnelle universelle. Ainsi, la bibliothèque de symboles du logiciel du progiciel de programmation des modules **Zelio** est la suivante :

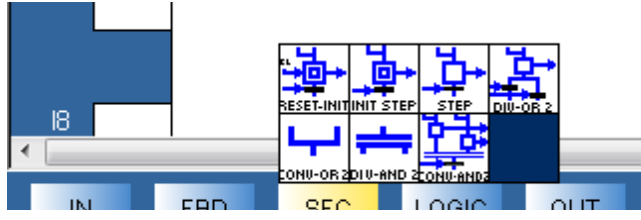

#### **On reconnait:**

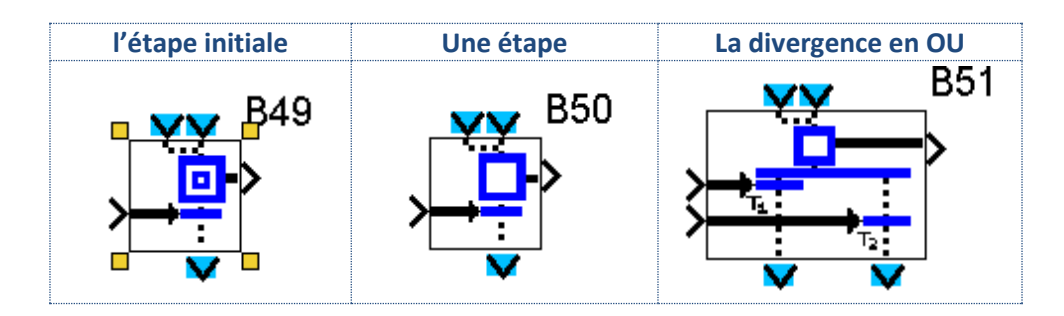

Le grafcet fonctionnel programmé pour le module **zelio** est : **[quelques précisions en fin du document](#page-18-2)**

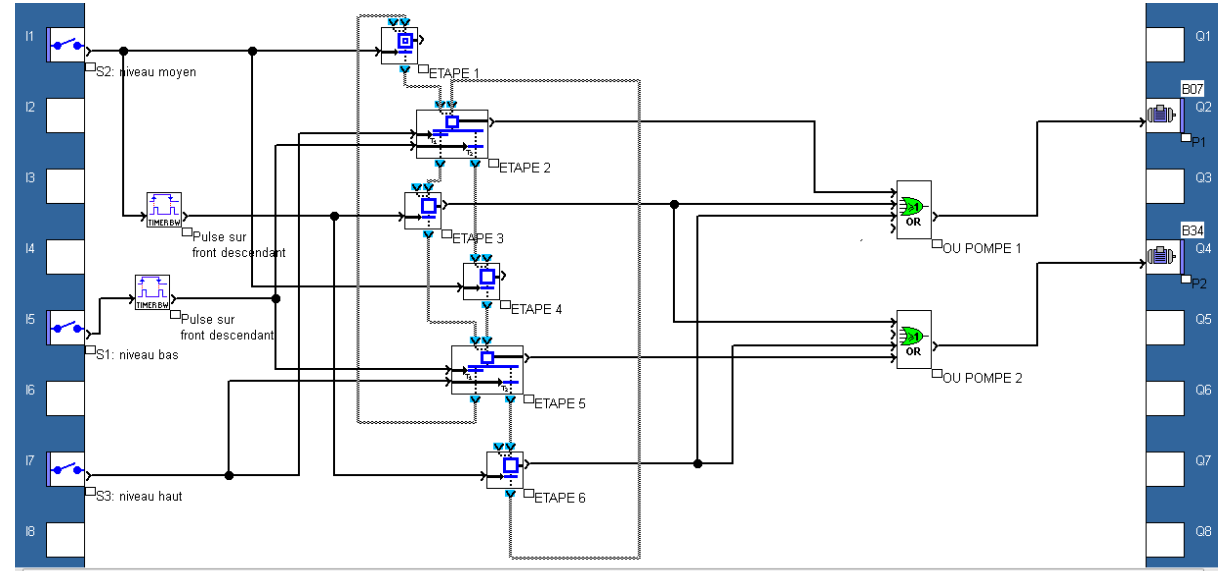

<span id="page-24-0"></span>**Simulation du fonctionnement du grafcet:**

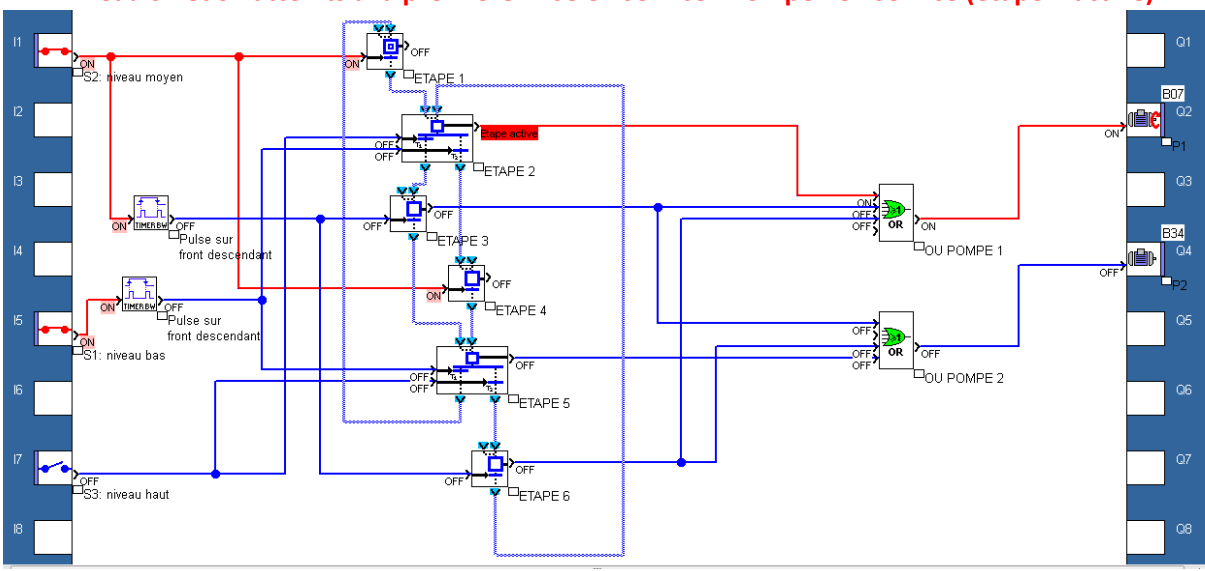

**Niveau S1 et S2 atteints à la première mise en service : Pompe1 en service (étape 2 active)**

**Niveau S3 atteint: Pompe1 et 2 en service (étape 3)**

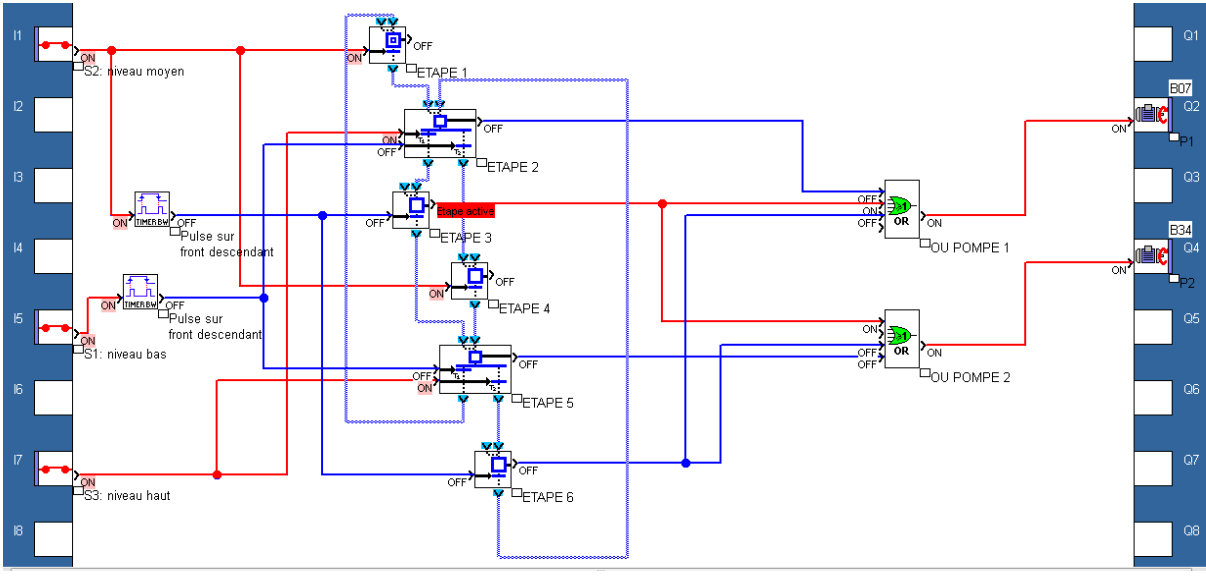

**Niveau descend sous S2: Pompe2 en service et arrêt de la pompe1 (étape 5)**

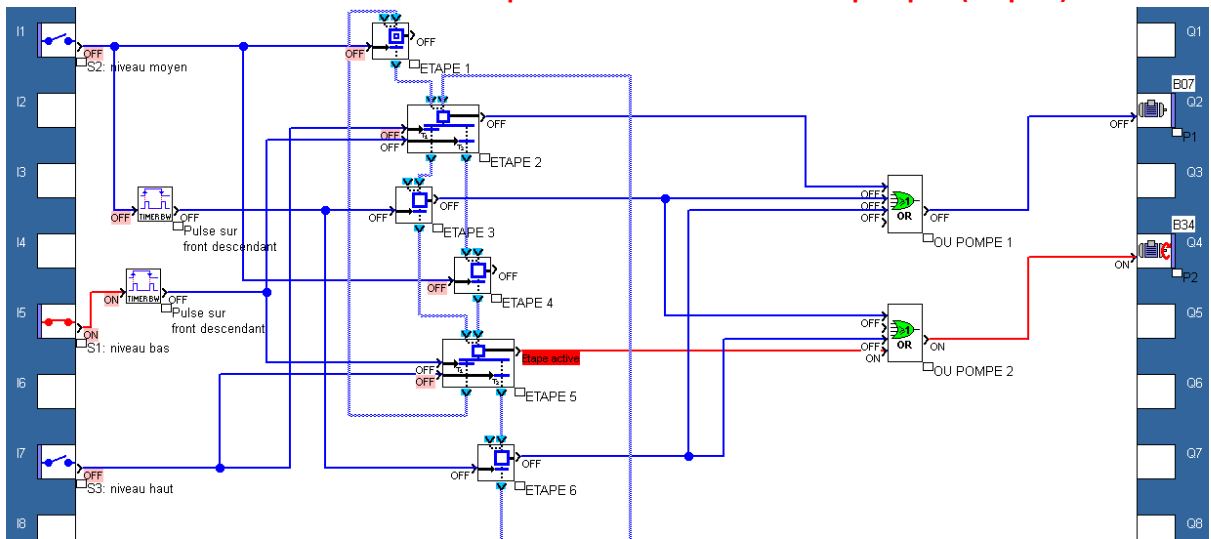

#### **Niveau S3 atteint: Pompe1 et 2 en service (étape 6)**

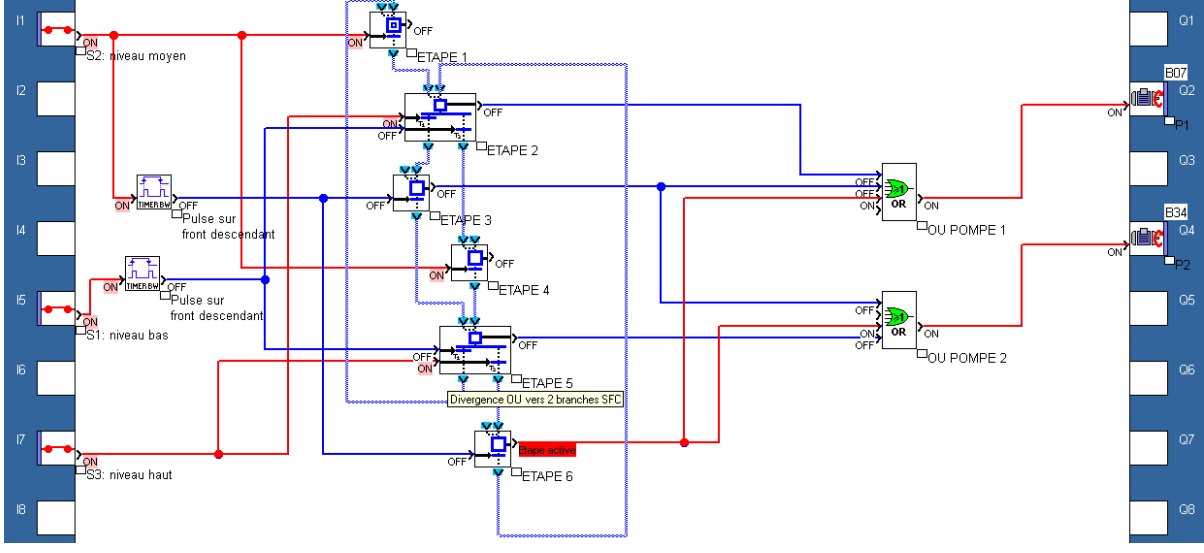

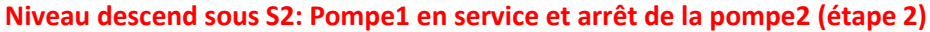

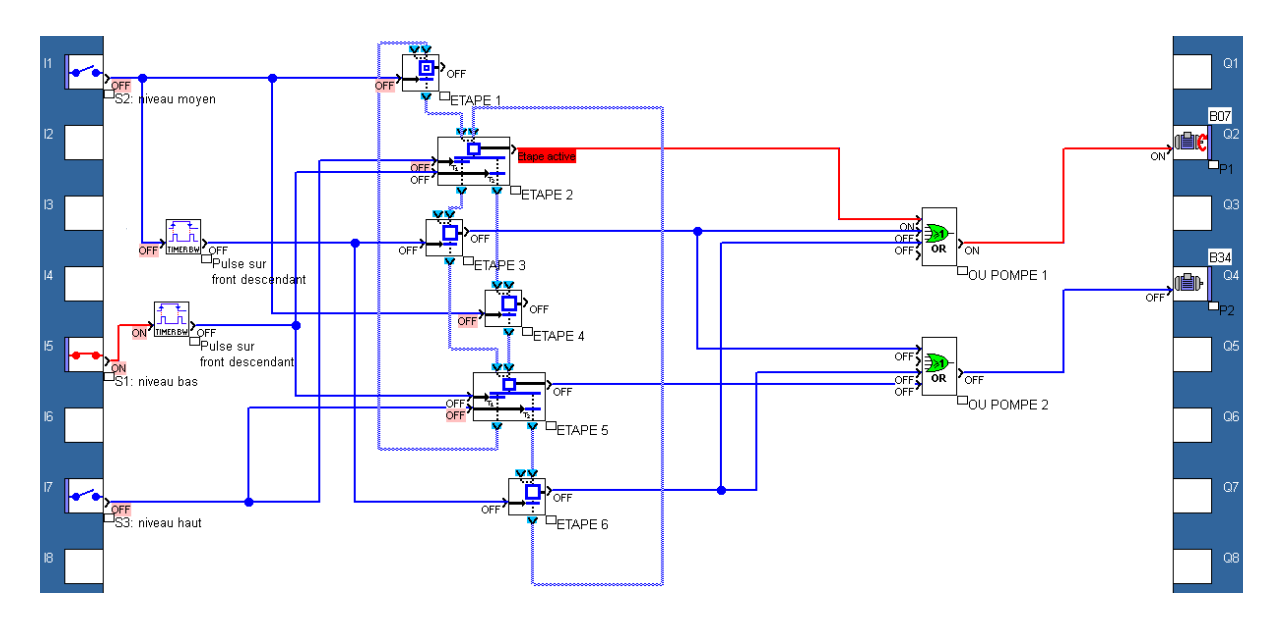

## <span id="page-26-0"></span>**Schéma électrique simplifié de l'application :**

Seuls les éléments qui entrent dans le fonctionnement de l'automatisme figurent dans le schéma.

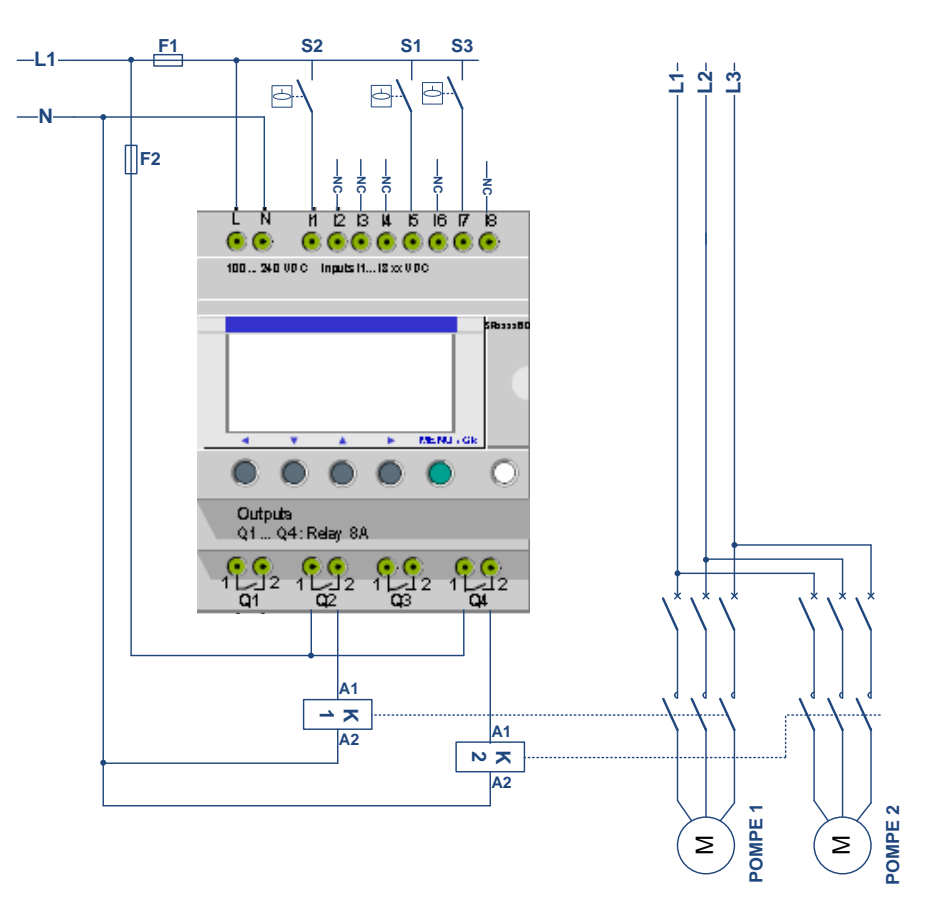

# <span id="page-26-1"></span>**Quelques précisions sur le programme :**

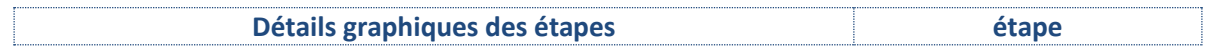

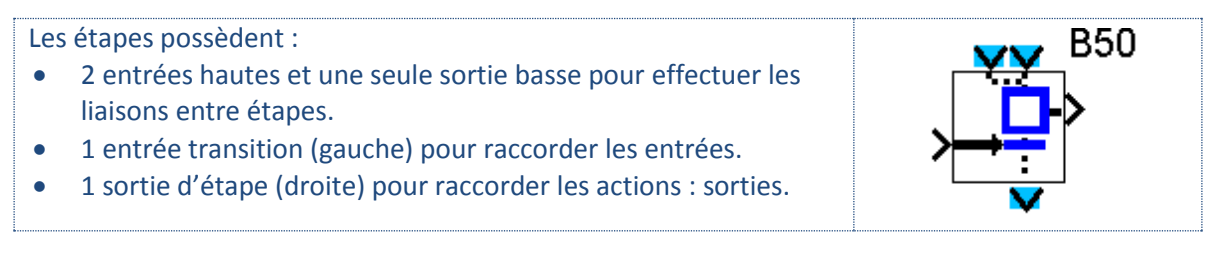

Une difficulté de cette étude est le point suivant :

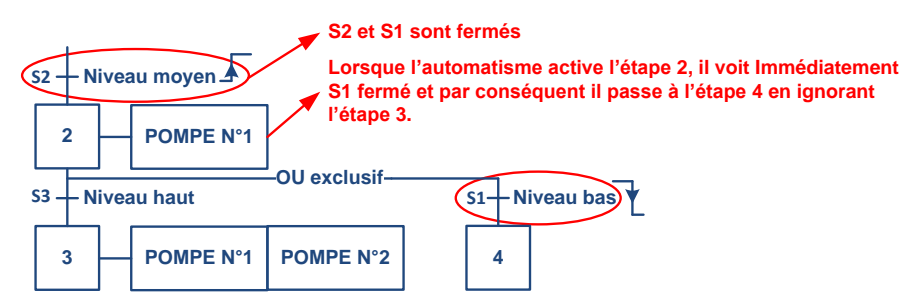

Pour contrer cette difficulté les développeurs ont trouvé une astuce de programmation qui permet de générer des « fronts », c'est-à-dire des impulsions dans des conditions spécifiques :

#### Dans le cas présent, **l'ouverture de S1** doit provoquer **l'activation de l'étape 4 :**

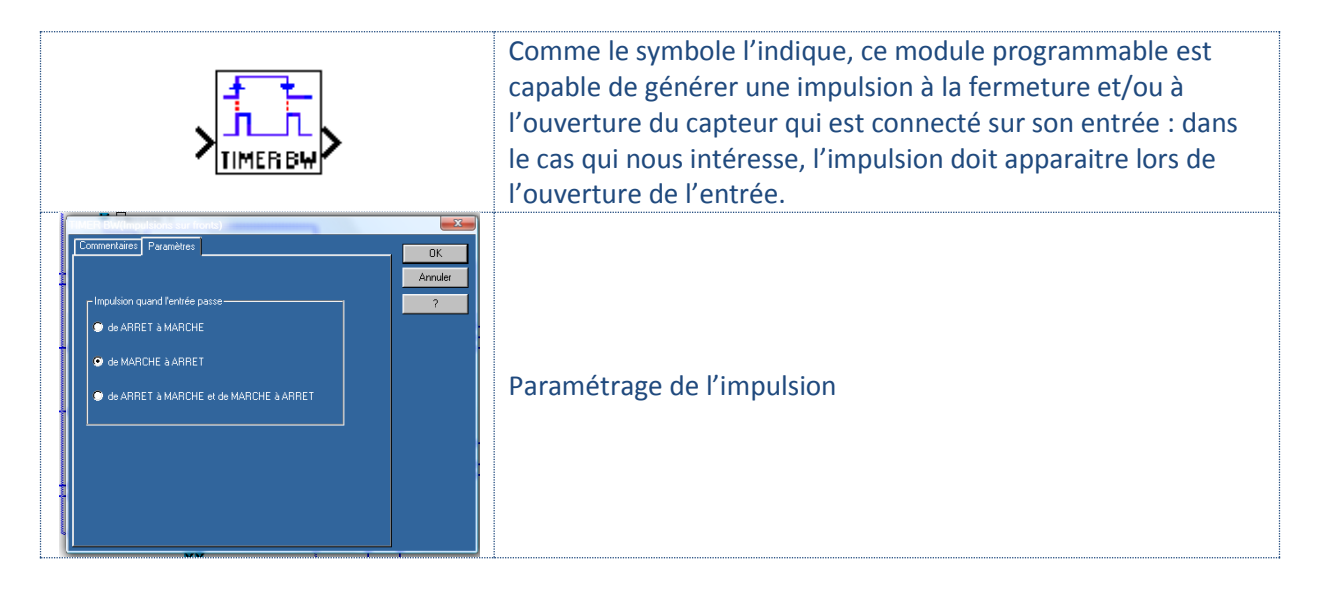

Les portes logiques OU permettent l'alimentation des sorties en respectant les relations suivantes :

- **Pompe 1 = étape 2** + **étape 3** + **étape 6**
- **Pompe 2 = étape 3** + **étape 5** + **étape 6**

Précision sur le raccordement d'un relais logique ou d'un automate programmable :

Un automate ou un relais logique possède des entrés sur lesquelles sont raccordées les variables d'entrées : BP, inters, capteur T.O.R, capteur analogique, etc.

Le principe retenu pour le câblage des entrées est universel : il consiste à relier l'entrée à un potentiel pour lequel elle est prévue de fonctionner. L'appareil que nous avons choisi pour cette application possède des « entrées 230V » :

## **Lorsque l'entrée se trouve soumise à 230V, l'état logique correspondant est égal à 1.**

## <span id="page-28-0"></span>**Capteur T.O.R, analogique ou numérique**

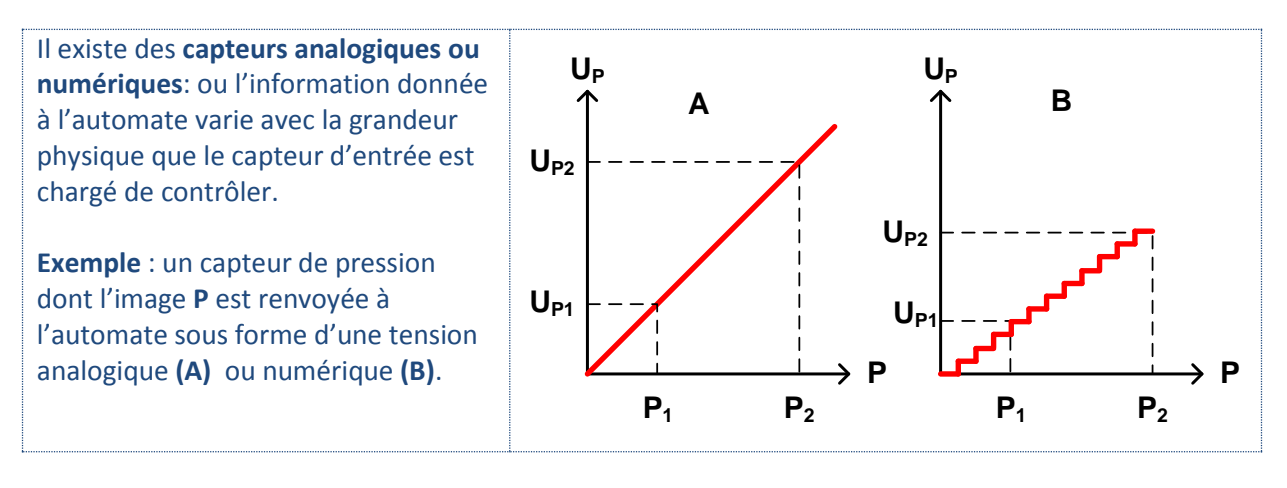

#### <span id="page-28-1"></span>**Application de la mise en œuvre d'un capteur analogique sur la station de relevage:**

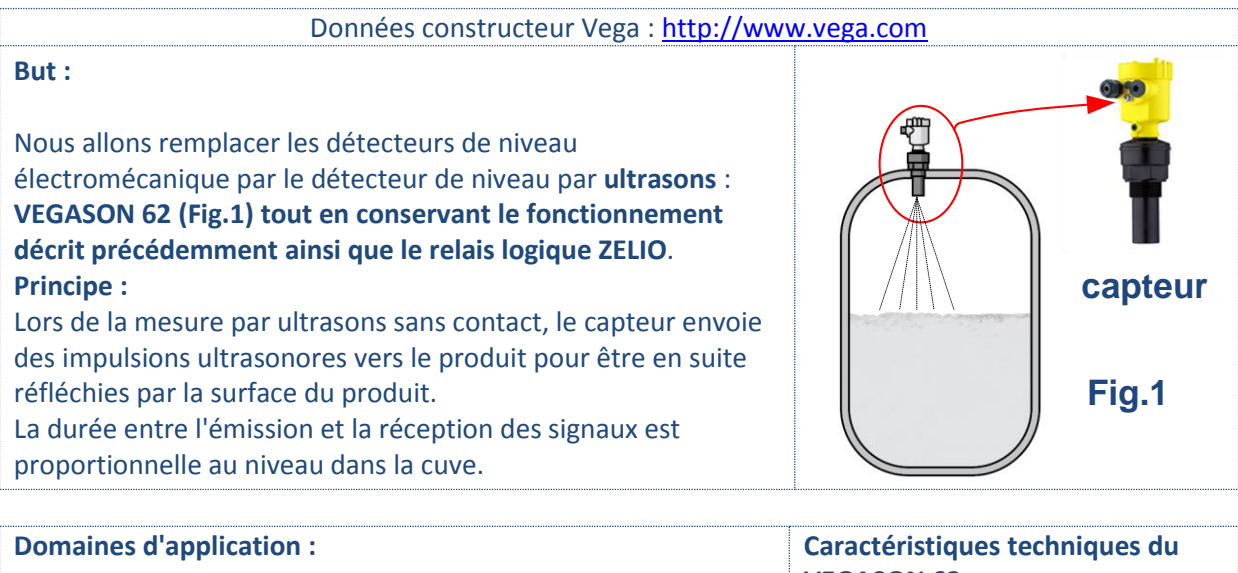

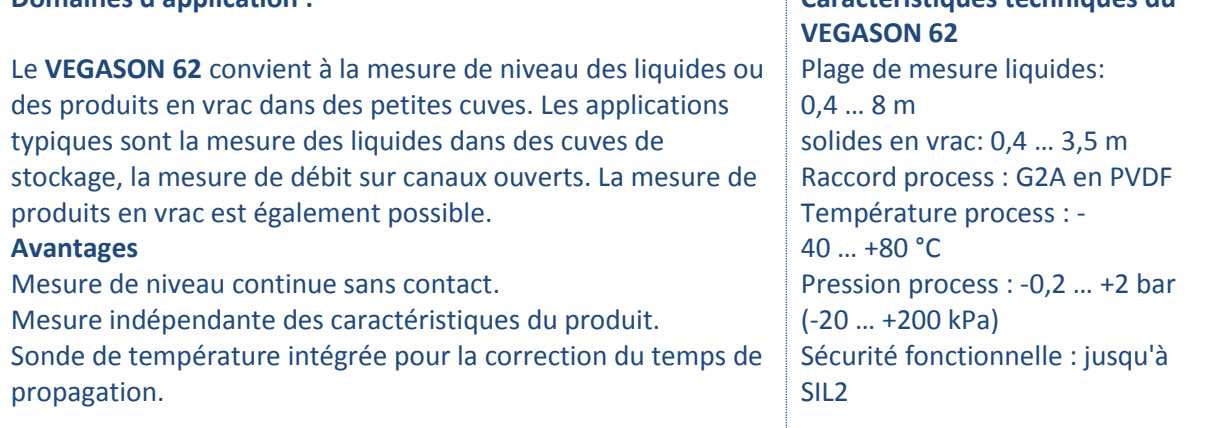

#### <span id="page-29-0"></span>**Repérage du bornier de raccordement du capteur**

#### Caractéristiques électriques du capteur : **lien caractéristiques détaillées**

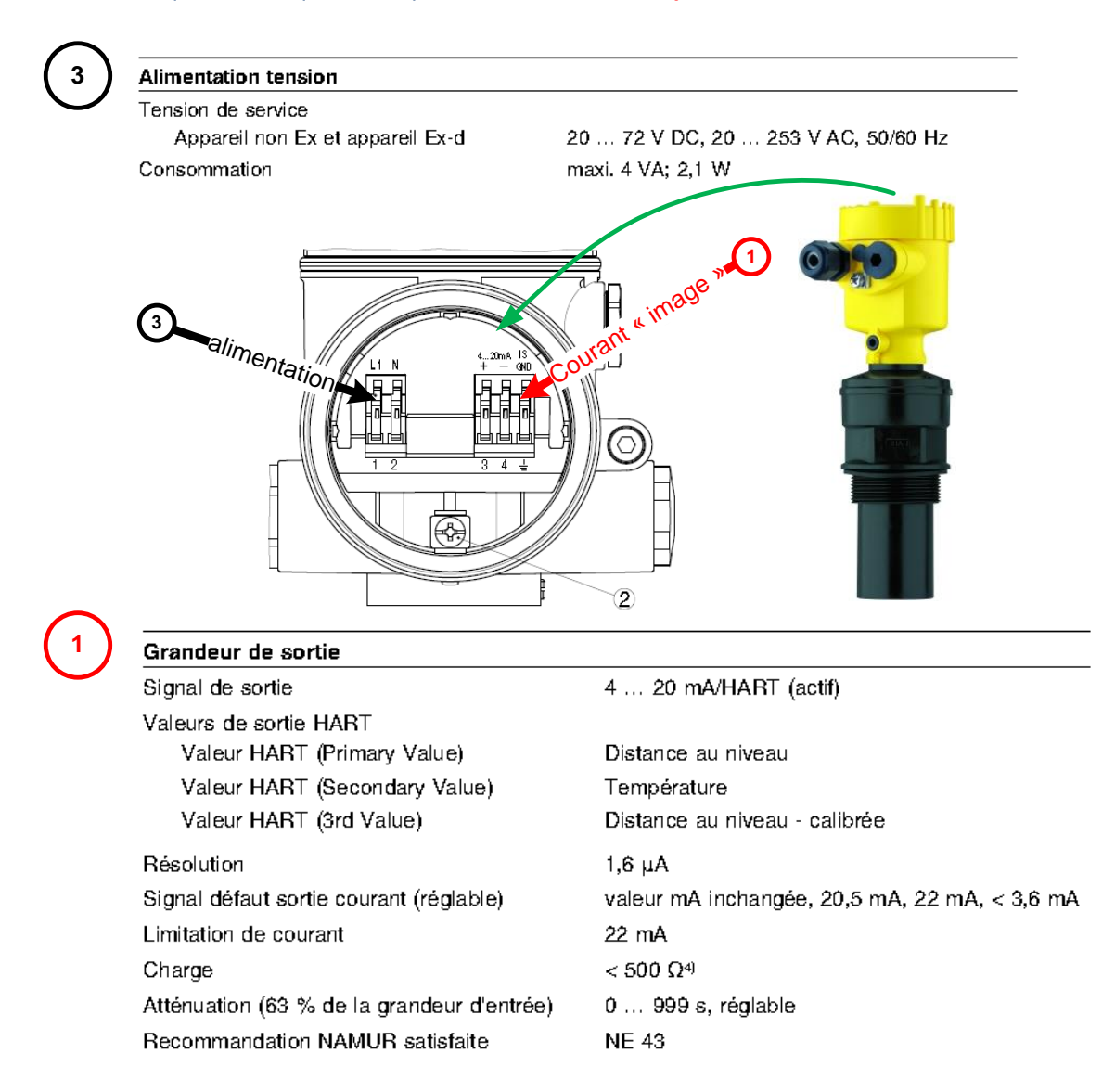

#### <span id="page-29-1"></span>**Principe de fonctionnement du capteur**

Le capteur convertit le niveau du liquide dans la cuve en un courant dont la valeur i évolue comme il suit :

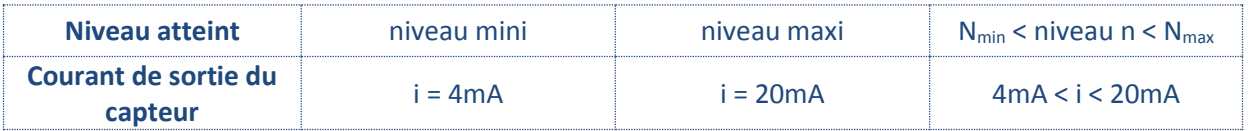

#### <span id="page-29-2"></span>**Caractéristiques des entrées analogiques du relais logique ZELIO**

Note : le capteur étudié utilise aussi la technologie **HART** qui est abordée en fin du cours.

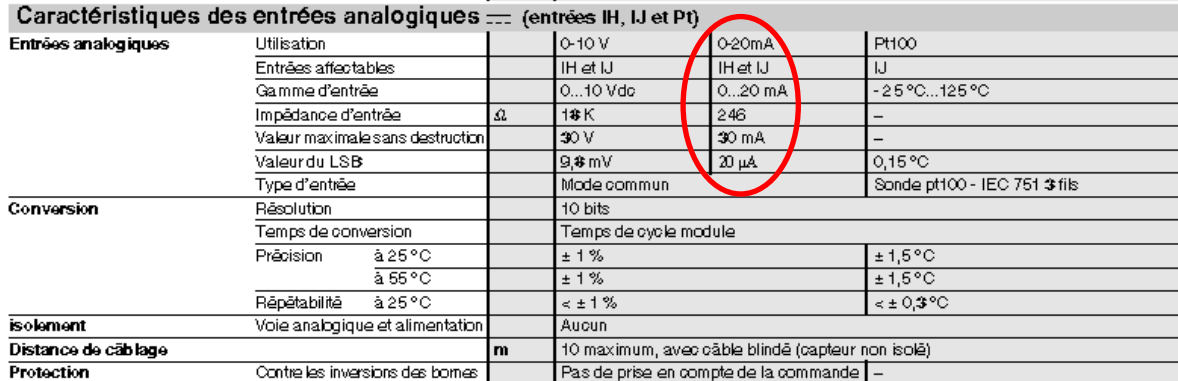

#### <span id="page-30-0"></span>**Câblage des entrées analogiques (document constructeur)**

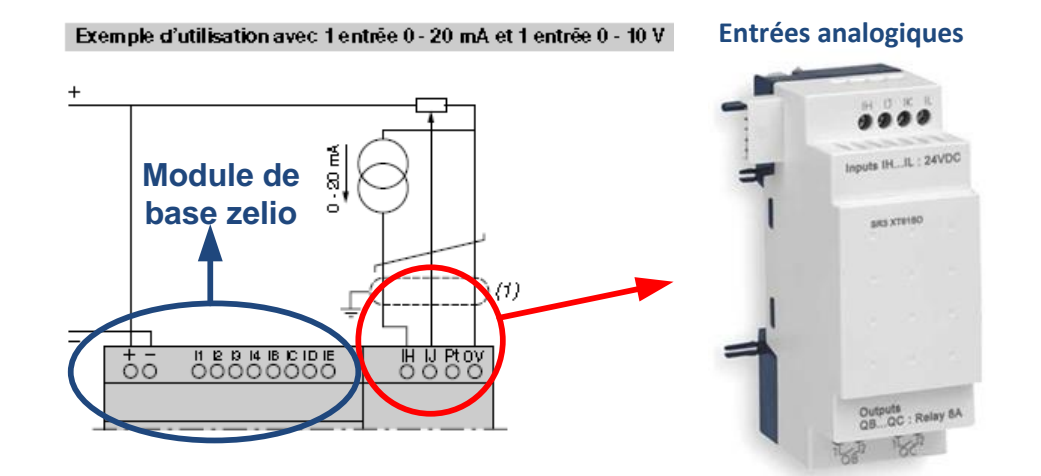

#### <span id="page-30-1"></span>**Schéma de câblage de l'entrée analogique**

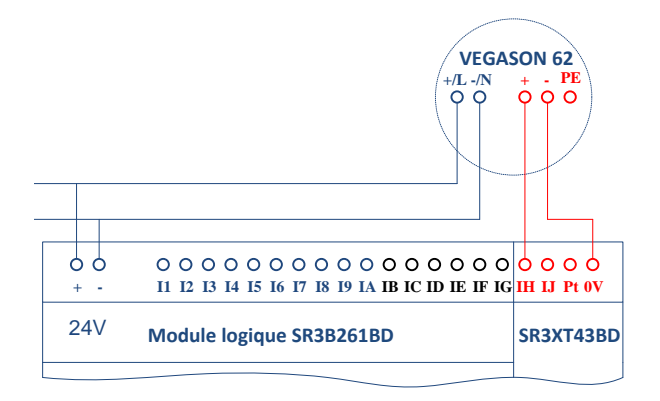

**I1 à IA** : entrées T.O.R **IB à IG** : entrées T.O.R et analogique 0 – 10V **IH et IJ** : entrées analogique 0 -10V et 0 -20mA **Pt** : entrée sonde Pt100 **0V** : commun entrées analogiques

**Note** : Les entrées T.O.R mises au +24V verront un 1 logique (voir doc constructeur).

Les appareils de protection ne sont pas représentés.

Le schéma de l'alimentation des contacteurs d'alimentation des pompes reste identique :

- Q9 alimente P1
- QA alimente P2

<span id="page-30-2"></span>**Programme de l'application**

**Précisions concernant les choix technologiques**: Le programme décrit ci-dessous est une solution possible au problème posé. Ainsi, le **grafcet** fonctionnel étudié précédemment est conservé pour éviter d'ajouter des difficultés supplémentaires inutiles, afin de se focaliser uniquement sur le traitement de la **boucle de courant**.

Les possibilités offertes par les capteurs analogiques (ou numériques), couplés aux calculateurs que sont les automates ou relais logiques, permettent d'effectuer des réglages d'une grande finesse des équipements automatisés : régulation de température, de débit, ou asservissement de vitesse…etc. Dans le cas présent, l'intérêt du capteur analogique réside surtout dans sa simplicité de mise en œuvre par rapport aux capteurs électromécaniques. D'autre part, rappelons que le relais logique est choisi ici pour l'approche très pédagogique qu'il offre à l'apprentissage des langages d'automatisme. Car son faible nombre d'entrées ne lui permet pas de gérer un système automatique complet.

Le module d'entrées analogiques ne peut être associé qu'à un module de base fonctionnant sous une tension **24V DC.**

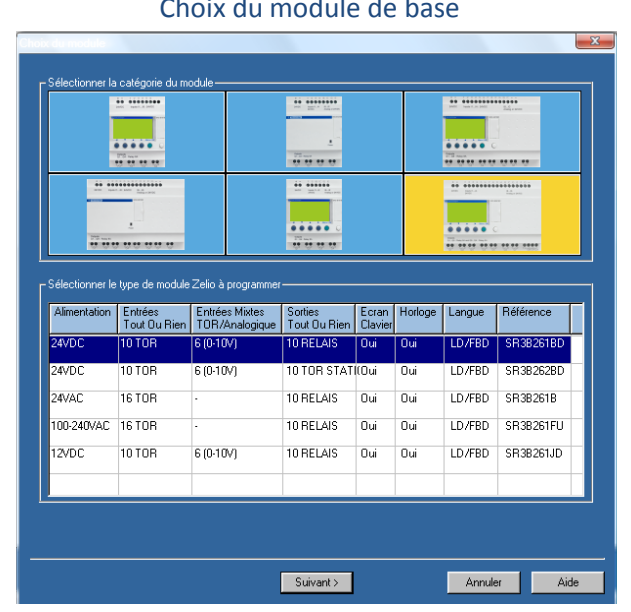

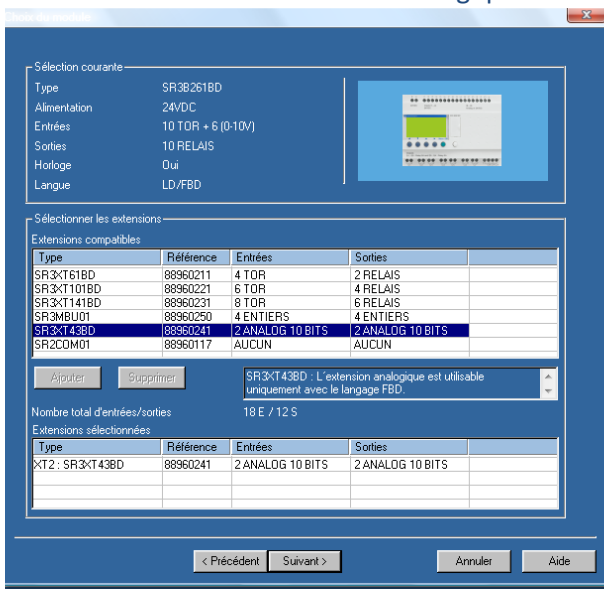

#### Choix du module de base Choix du module d'entrées analogiques

#### <span id="page-31-0"></span>**Configuration des entrées analogiques**

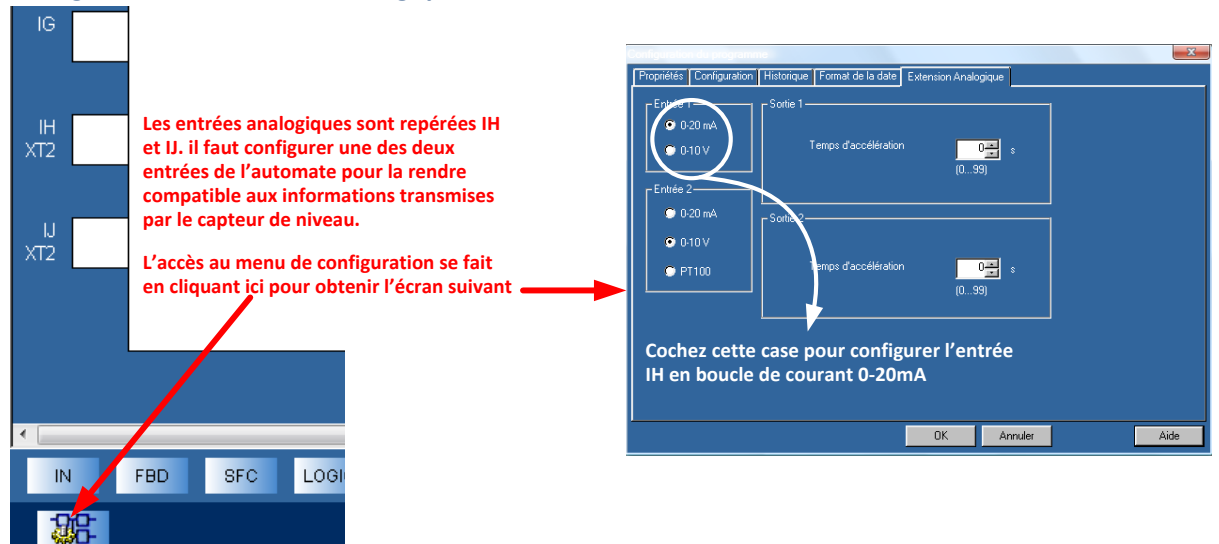

Désormais, un seul capteur est nécessaire pour faire fonctionner le cycle de pompage. La programmation de l'application utilise la même structure de grafcet étudiée précédemment.

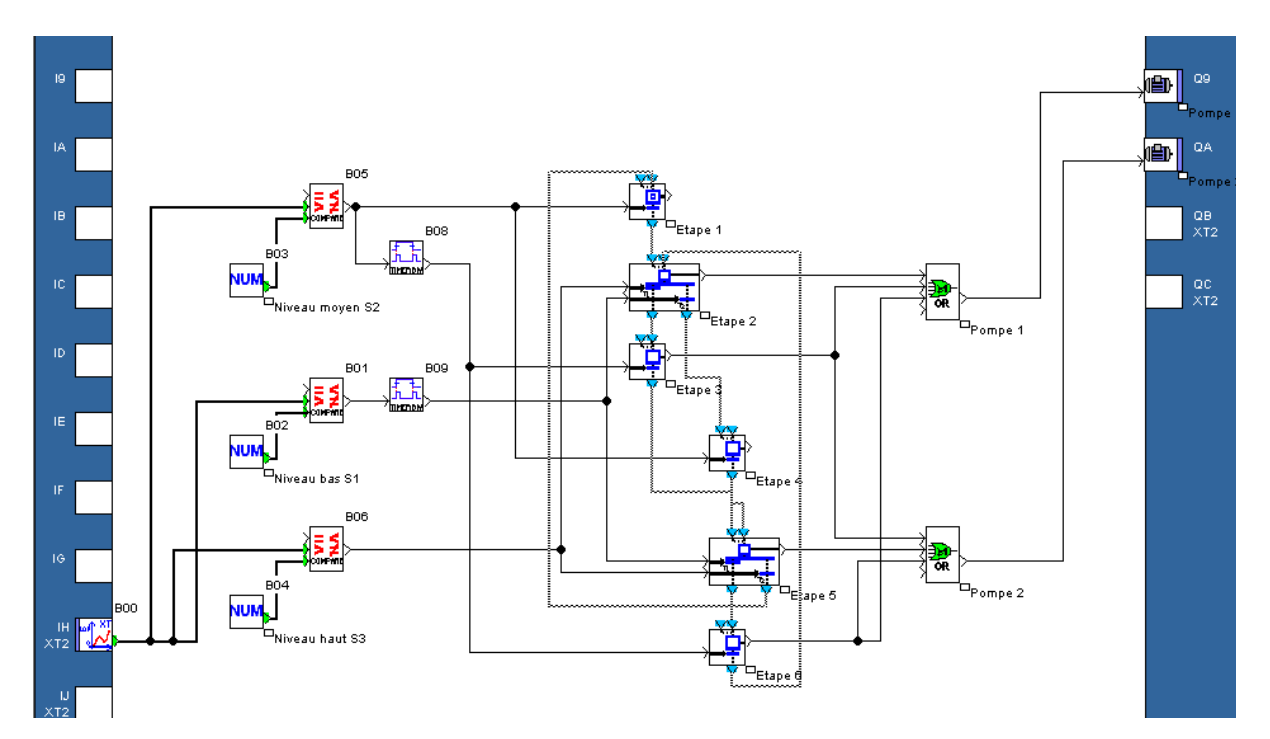

### <span id="page-32-0"></span>**Traitement de la boucle 0-20mA**

Explication de la fonction des blocs **B00**, **B04** et **B06** qui effectuent le traitement du niveau haut. Les autres niveaux reprennent la même structure.

- Réglage du niveau bas : NUM (bas) = **4**
- Réglage du niveau moyen : NUM (moyen) = **12**
- **Réglage du niveau haut : NUM (haut) = 20**

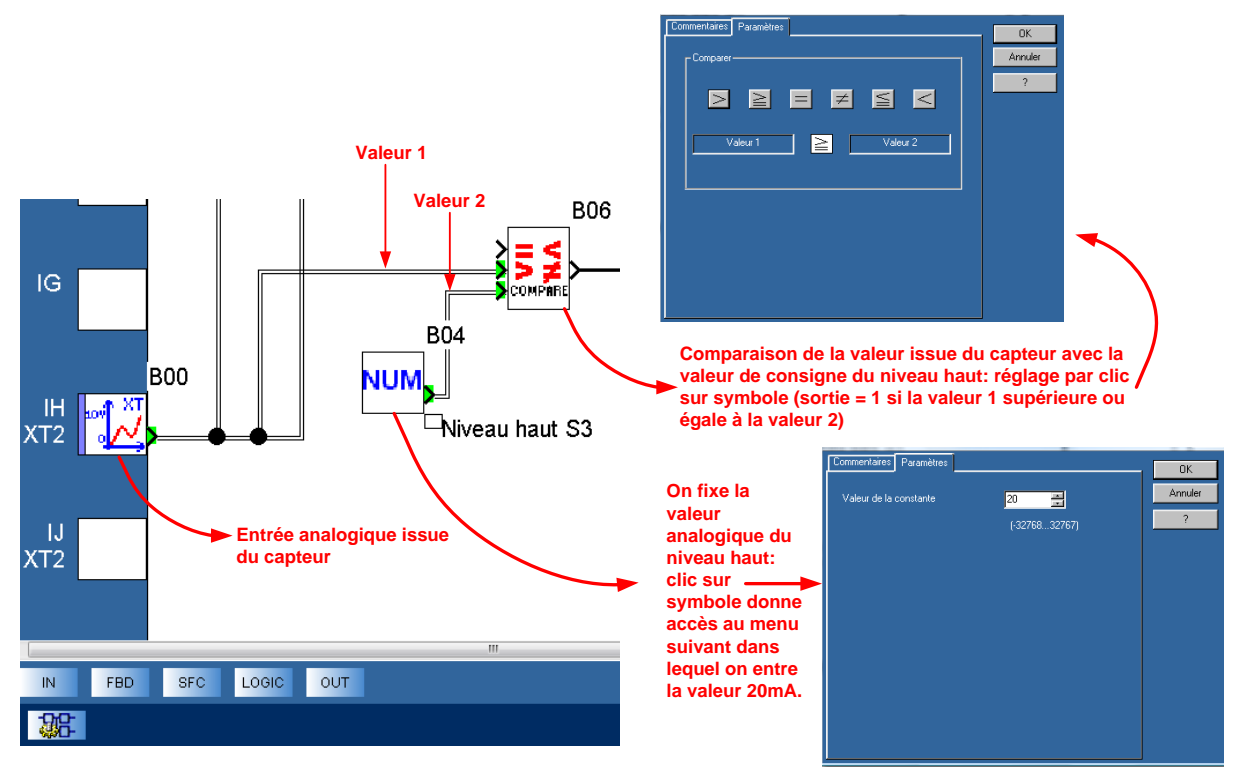

### **Visualisation du fonctionnement**

Le niveau moyen est dépassé : le capteur renvoie la valeur courante 13 (en B00) qui provoque le basculement des comparateurs B01 et B05. L'étape 2 est active et lance le fonctionnement de la pompe P1.

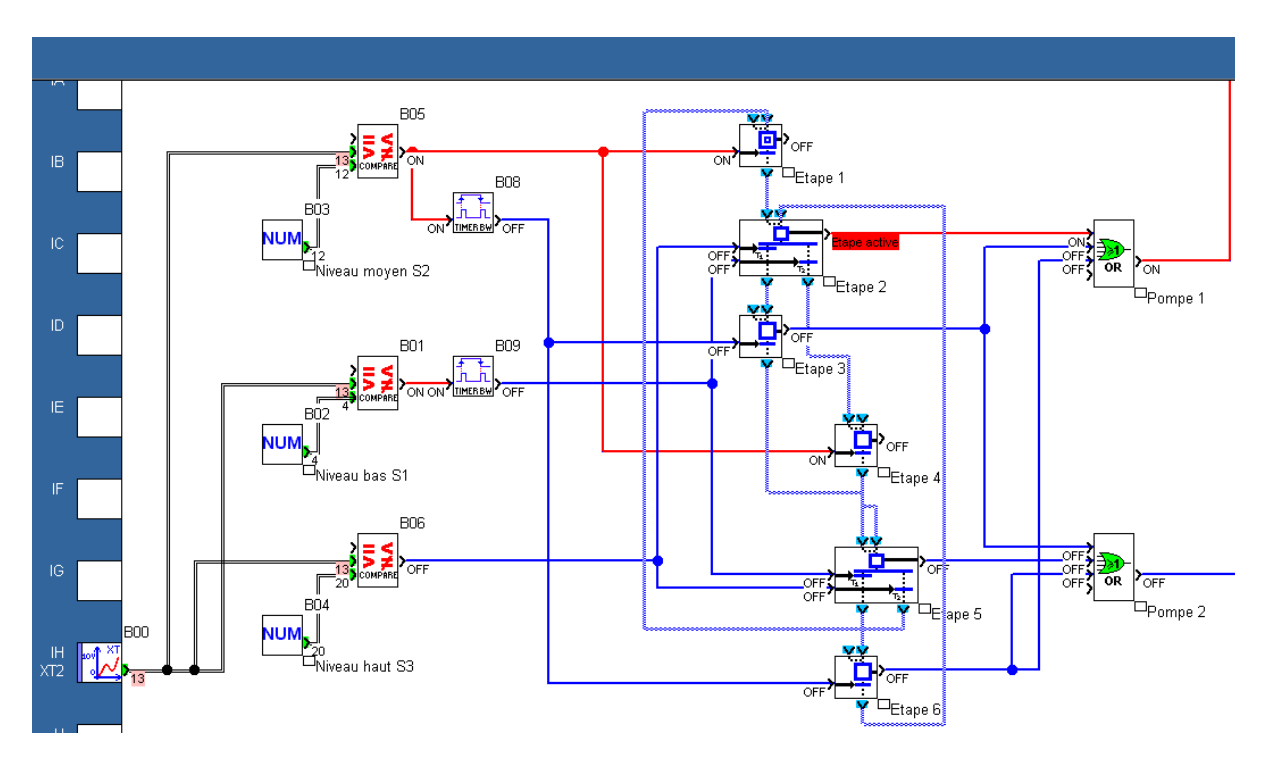

L'eau atteint le niveau : la valeur 20 est renvoyée au relais logique et provoque le basculement de B06. L'activation de l'étape 3 provoque le fonctionnement des deux pompes.

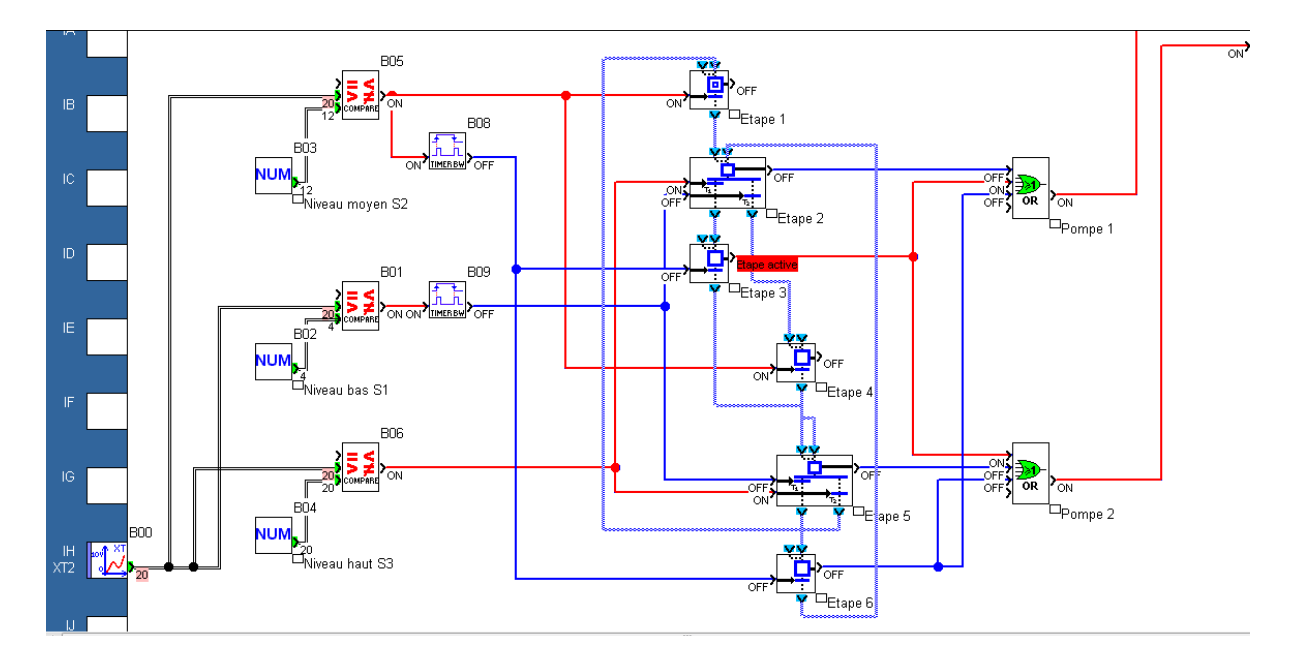

Le niveau de l'eau passe sous le niveau moyen (B00 = 11): passage de l'étape 3 à l'étape 5, seule la pompe 2 fonctionne (l'inversion des pompes fonctionnent).

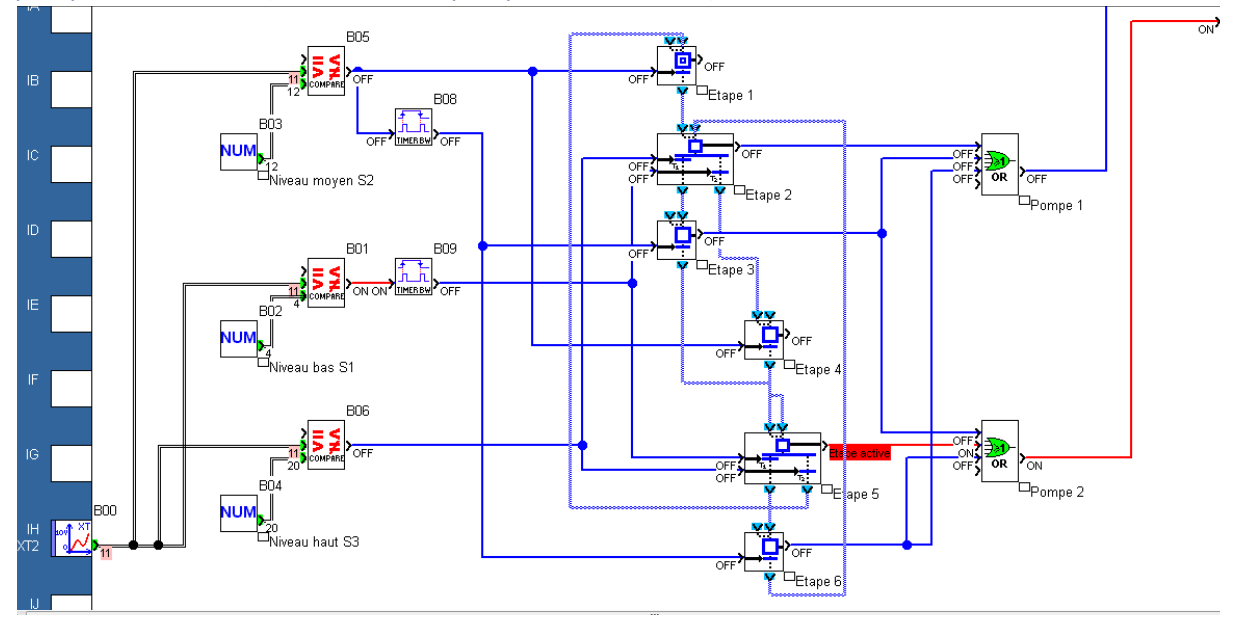

Lorsque le niveau descend en dessous du niveau mini (B00 = 2) l'automatisme se retrouve à l'étape initiale : les deux pompes sont à l'arrêt.

**Note** : La création du front montant est réalisée en suivant la même méthode étudiée précédemment : on crée un front montant sur « ouverture » du capteur.

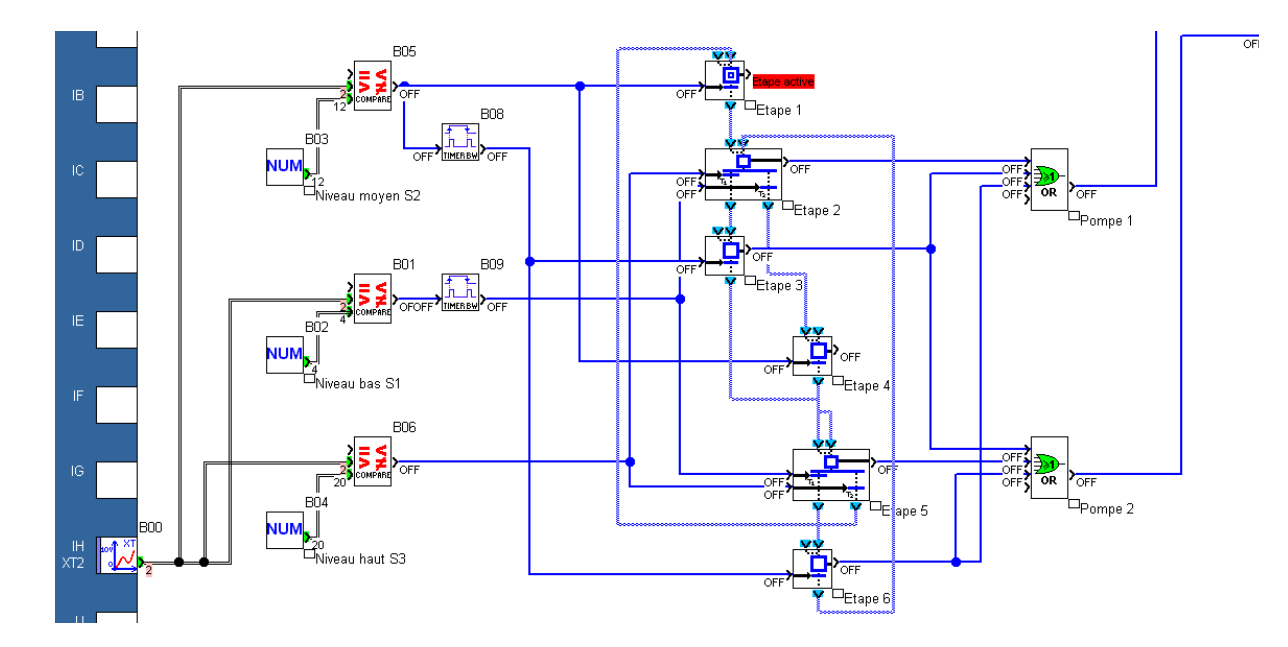

#### <span id="page-35-0"></span>**Conclusion**

L'emploi d'un capteur analogique élimine les interventions de maintenance (réglage, nettoyage, remplacement…etc.) qu'on devait effectuer sur les capteurs de niveau électromécaniques situés dans le bassin. La partie « mécanique » de la maintenance s'est simplifiée au détriment de la maintenance « électrique ».

#### <span id="page-35-1"></span>**Précision concernant les capteurs numériques (à faire)**

#### <span id="page-35-2"></span>**Nécessité de mettre en œuvre des « bus » de terrain**

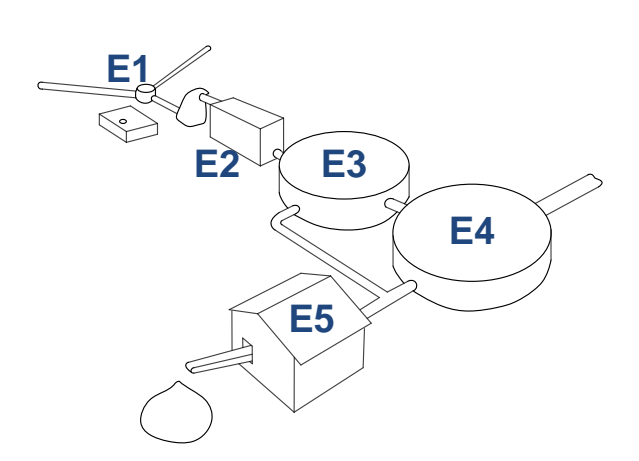

Reprenons la station d'épuration pour illustrer un problème majeur que l'on rencontre dans les installations actuelles.

Une installation ci-contre est constituée de plusieurs entités « E » : poste de relevage, dessablage, …etc. Il est utile de faire communiquer ces entités entre elles, ou bien de centraliser les données (niveau, débit, …etc.) afin de régler, mesurer, commander, analyser, surveiller, et, le cas échéant d'intervenir en cas de besoin sur l'une d'elles.

Pour rendre une installation **communicante**, il faut utiliser un « **bus de terrain** » dons quelques uns sont listés ci-dessous:

- **•** Profibus
- $\bullet$  ASI
- CANopen
- Modbus
- $\bullet$  KNX
- Etc.

#### <span id="page-36-0"></span>**Gestion centralisée**

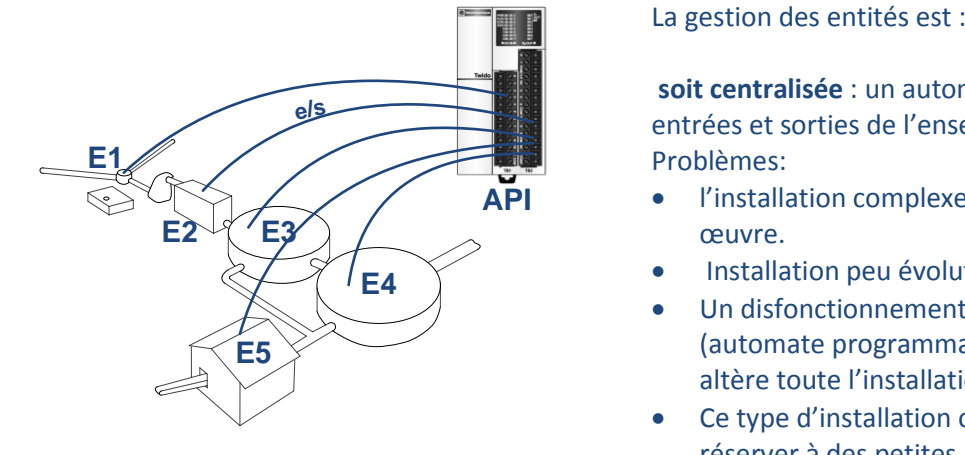

#### <span id="page-36-1"></span>**Gestion décentralisée**

# **E1 E2 E3 E4 E2 E3**<br>**E4**<br>**E5**<br>**E5**

**soit centralisée** : un automate gère les entrées et sorties de l'ensemble du site. Problèmes:

- l'installation complexe à mettre en œuvre.
- Installation peu évolutive.
- Un disfonctionnement de l'API (automate programmable industriel altère toute l'installation.
- Ce type d'installation obsolète est à réserver à des petites unités de production.

**Soit décentralisée** : chaque entité est gérée par un automate mis en réseau avec tous les autres à travers **un bus de terrain**. La fragmentation de l'installation en sous ensembles favorise leur exploitation et leur évolutivité. D'autre part, le bus numérique permet de suivre l'état des processus en cours, augmentant la réactivité des équipes de maintenance en cas de nécessité. Ici aussi, l'utilisation de bus de terrain simplifie la mise en œuvre de l'installation au détriment de son exploitation qui demande une main d'œuvre qualifiée.

Voici ci-dessous une illustration du bus AS-I (Actuators Sensors Interface) où un câble de couleur jaune véhicule simultanément l'énergie et les informations. On remarque immédiatement l'intérêt du Bus dans la diminution du volume de conducteur utilisé dans l'installation.